# Gilgamesh Podręcznik 1.0.0.0

Wygenerowano przez Doxygen 1.5.1

Tue May 1 00:48:55 2007

## Spis treści

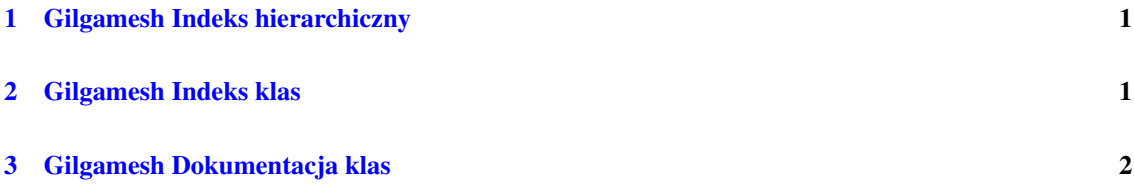

## <span id="page-1-0"></span>1 Gilgamesh Indeks hierarchiczny

## 1.1 Gilgamesh Hierarchia klas

Ta lista dziedziczenia posortowana jest z grubsza, choc nie całkowicie, alfabetycznie: ´ pl.umk.mat.pz2006.nebuchadrezzar.marduk.Angle [2](#page-2-1) pl.umk.mat.pz2006.nebuchadrezzar.gilgamesh.AngleMap [10](#page-10-0) pl.umk.mat.pz2006.nebuchadrezzar.gilgamesh.Database [18](#page-18-0) pl.umk.mat.pz2006.nebuchadrezzar.gilgamesh.Device [24](#page-24-0) pl.umk.mat.pz2006.nebuchadrezzar.gilgamesh.BluetoothDevice [14](#page-14-0) pl.umk.mat.pz2006.nebuchadrezzar.gilgamesh.BluetoothDevice [14](#page-14-0) pl.umk.mat.pz2006.nebuchadrezzar.gilgamesh.Displayer [28](#page-28-0) pl.umk.mat.pz2006.nebuchadrezzar.gilgamesh.FileEditor [54](#page-54-0) pl.umk.mat.pz2006.nebuchadrezzar.marduk.GisInfo [56](#page-56-0) pl.umk.mat.pz2006.nebuchadrezzar.gilgamesh.Engine [43](#page-43-0) pl.umk.mat.pz2006.nebuchadrezzar.gilgamesh.Engine [43](#page-43-0) pl.umk.mat.pz2006.nebuchadrezzar.gilgamesh.GpsInfo [60](#page-60-0) pl.umk.mat.pz2006.nebuchadrezzar.gilgamesh.MyDiscoveryListener [62](#page-62-0) pl.umk.mat.pz2006.nebuchadrezzar.gilgamesh.MyFileReader [65](#page-65-0) pl.umk.mat.pz2006.nebuchadrezzar.marduk.NmeaParser [67](#page-67-0) pl.umk.mat.pz2006.nebuchadrezzar.gilgamesh.Visualization [73](#page-73-0)

## <span id="page-1-1"></span>2 Gilgamesh Indeks klas

## 2.1 Gilgamesh Lista klas

Tutaj znajdują się klasy, struktury, unie i interfejsy wraz z ich krótkimi opisami:

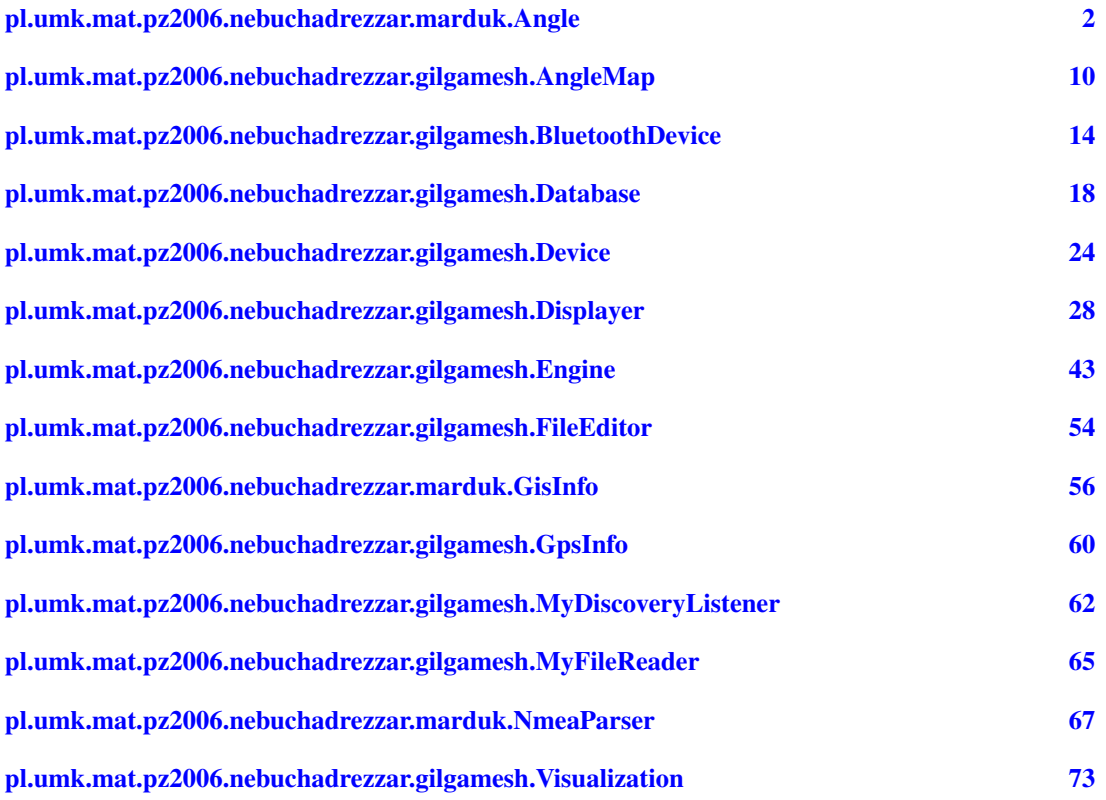

# <span id="page-2-0"></span>3 Gilgamesh Dokumentacja klas

## <span id="page-2-1"></span>3.1 Dokumentacja klasy pl.umk.mat.pz2006.nebuchadrezzar.marduk.Angle

### Metody publiczne

- [Angle](#page-3-0) (int angle)
- [Angle](#page-3-1) (int angle, boolean nmea)
- void [fromDegreeMillion](#page-4-0) (int angle)
- String [format](#page-5-0) (String fmt)
- int [getSign](#page-5-1) ()
- int [getDegreeMillion](#page-6-0) ()
- int [getMinuteMillion](#page-6-1) ()
- int [getSecondMillion](#page-6-2) ()
- int [getDegree](#page-6-3) ()
- int [getMinute](#page-6-4) ()
- int [getSecond](#page-6-5) ()
- int [getMiliSecond](#page-7-0) ()
- [Angle](#page-3-0) (int angle)
- [Angle](#page-3-1) (int angle, boolean nmea)
- void [fromDegreeMillion](#page-4-0) (int angle)
- String [format](#page-5-0) (String fmt)
- $\bullet$  int [getSign](#page-5-1) ()
- int [getDegreeMillion](#page-6-0) ()
- int [getMinuteMillion](#page-6-1) ()
- int [getSecondMillion](#page-6-2) ()
- int [getDegree](#page-6-3) ()
- int [getMinute](#page-6-4) ()
- int [getSecond](#page-6-5) ()
- int [getMiliSecond](#page-7-0) ()

### Metody prywatne

- void [doLoad](#page-4-1) (int angle, boolean nmea)
- StringBuffer [doformat](#page-4-2) (int value, int size, int prec, boolean space)
- void [doLoad](#page-4-1) (int angle, boolean nmea)
- StringBuffer [doformat](#page-4-2) (int value, int size, int prec, boolean space)

### 3.1.1 Opis szczegółowy

Obsluga katow - wspolrzednych geograficznych.

Klasa przechowuje dlugosc lub szerokosc geograficzna (od uzytkownika zalezy interpretacja ktora z nich jest w danym obiekcie przechowywana). Dostarcza wygodne metody dostepu do skladowych wspolzednych czyli stopni, minut i sekund. Jedna z najwazniejszych mozliwosci jest proste, podobne do printf() formatowanie do lancucha.

### Autor:

Krzysztof Kosyl

### 3.1.2 Dokumentacja konstruktora i destruktora

### <span id="page-3-0"></span>3.1.2.1 pl.umk.mat.pz2006.nebuchadrezzar.marduk.Angle.Angle (int *angle*)

Konstruktor kasy.

Tworzy obiekt klasy majac dostepne dane w postaci podobnej do tej w standardzie NMEA. Jesli mamy kat DDD stopni i MM.mmmmm minut to DDDMMmmmmm jest reprezentacja dziesietna argumentu. W zaleznosci od znaku argumentu interpretuje sie polkole. Tak wiec wartosci ujemne przypadaja na polkole poludniowa, zachodnia a dodatnie na polnocna, wschodnia.

### Parametry:

*angle* kat w formacie podobnym do NMEA

### <span id="page-3-1"></span>3.1.2.2 pl.umk.mat.pz2006.nebuchadrezzar.marduk.Angle.Angle (int *angle*, boolean *nmea*)

#### Konstruktor kasy.

Tworzy obiekt klasy majac dostepne dane w postaci liczby calkowitej. Jesli parametr nmea jest rowny true to kat jest interpretowany podobnie jak w standardzie NMEA. W przeciwnym wypadku angle jest traktowane jako zawierajace kat wyrazony w stopniach pomnozonych przez milion.

#### Parametry:

*angle* liczba calkowita reprezentujaca kat

*nmea* inforuje czy dane sa w formacie NMEA

### 3.1.2.3 pl.umk.mat.pz2006.nebuchadrezzar.marduk.Angle.Angle (int *angle*)

Konstruktor kasy.

Tworzy obiekt klasy majac dostepne dane w postaci podobnej do tej w standardzie NMEA. Jesli mamy kat DDD stopni i MM.mmmmm minut to DDDMMmmmmm jest reprezentacia dziesietna argumentu. W zaleznosci od znaku argumentu interpretuje sie polkole. Tak wiec wartosci ujemne przypadaja na polkole poludniowa, zachodnia a dodatnie na polnocna, wschodnia.

### Parametry:

*angle* kat w formacie podobnym do NMEA

### 3.1.2.4 pl.umk.mat.pz2006.nebuchadrezzar.marduk.Angle.Angle (int *angle*, boolean *nmea*)

Konstruktor kasy.

Tworzy obiekt klasy majac dostepne dane w postaci liczby calkowitej. Jesli parametr nmea jest rowny true to kat jest interpretowany podobnie jak w standardzie NMEA. W przeciwnym wypadku angle jest traktowane jako zawierajace kat wyrazony w stopniach pomnozonych przez milion.

### Parametry:

*angle* liczba calkowita reprezentujaca kat

*nmea* inforuje czy dane sa w formacie NMEA

### 3.1.3 Dokumentacja funkcji składowych

### <span id="page-4-0"></span>3.1.3.1 void pl.umk.mat.pz2006.nebuchadrezzar.marduk.Angle.fromDegreeMillion (int *angle*)

Laduje nowa dane do obiektu.

Laduje nowe dane do obiektu traktojac je jako zawierajace kat wyrazony w stopniach pomnozonych przez milion.

### Parametry:

*angle* liczba calkowita reprezentujaca kat

### <span id="page-4-1"></span>3.1.3.2 void pl.umk.mat.pz2006.nebuchadrezzar.marduk.Angle.doLoad (int *angle*, boolean *nmea*) [private]

Metoda dokonujaca konwersji danych pomiedzy formatami.

W zaleznosci od parametru nmea przeksztalca dane z formatu NMEA lub z milionow stopni do wewnetrznej reprezentacji klasy.

### Parametry:

*angle* liczba calkowita reprezentujaca kat *nmea* jesli prawda to dane sa interpretowane jako w formacie NMEA, je?li falsz to jako miliony stopni

### <span id="page-4-2"></span>3.1.3.3 StringBuffer pl.umk.mat.pz2006.nebuchadrezzar.marduk.Angle.doformat (int *value*, int *size*, int *prec*, boolean *space*) [private]

Formatuje liczbe do zadanej postaci

#### Parametry:

*value* liczba do sformatowania

*size* minimalna ilosc znakow jaka ma zajmowac czesc przed kropka *prec* ilosc miejsc po kropce, jesli rowna 0 to kropka nie jest dodawana *space* jesli true to zamiast zamiast zer przed kropka sa wstawiane spacje

#### <span id="page-5-0"></span>3.1.3.4 String pl.umk.mat.pz2006.nebuchadrezzar.marduk.Angle.format (String *fmt*)

Metoda przeksztalcajaca kat do postaci tekstowej, podobna do printf().

Zamienia wystapienia specjalnych specyfikatorow przeksztalcen na odpowiadajace im wartosci liczbowe. Specyfikator rozpoczyna sie znamiem " po nim moga wystapic:

- % po prostu wstawia znak " w miejscu wystapienia specyfikatora
- {[polkolaA],[polkolaB]} wstawia jeden z napisow polkolaA,polkolaB w zaleznosci od tego do jakiej polkuli odwoluje sie kat
- [\_][rozmiar][.precyzja]X w miejscu X moze sie znajdowac ledna z liter 'd','m','s'. Oznaczaja one odpowiednio:
	- 'd' stopnie (degree)
	- 'm' minuty
	- 's' sekundy

Rozmiar to ilosc cyfr czesci calkowitej, jesli jest zbyt mala aby przestawic wartosc to jest pomijana. Jesli zaistnieje taka potrzeba to nadmiarowe miejsca sa uzupeniane zerami.

Jesli wystapi znak podkreslenia to nadmiarowe miejsca rozmiaru sa uzupelniane spacjami a nie zerami.

Precyzja to ilosc miejsc po kropce w reprezentacji liczby. Jesli jest rowna 0 to pomijana jest kropka dziesietna.

Zarowno rozmiar jak i precyzja musza byc z przedzialu [0, 6].

Przyklady (wszystkie dla [Angle\(](#page-2-1)1220.74067) stopni):

- "%3d" -*>* "012"
- "%3.4d" -*>* "012.3456"
- "%d %m %s" -*>* "12 20 44"
- "%3d %2m %2s" -*>* "012 20 44"
- "%\_3d %2m %2s" -*>* " 12 20 44"
- "%{S,N} %3d %2m %2.4s *→* "N 012 20 44.4402"
- "%{S,N} %3d %2m %2.4s == %{poludnie,polnoc} %3.5d" -*>* "N 012 20 44.4402 == polnoc 012.34567"

### Parametry:

*fmt* lancuch formatujacy

### Zwraca:

<span id="page-5-1"></span>lancuch powstaly w wyniku formatowania

### 3.1.3.5 int pl.umk.mat.pz2006.nebuchadrezzar.marduk.Angle.getSign ()

Okresla ktorej polkuli dotyczy kat.

### Zwraca:

- -1 dla polkoli poludniowej lub zachodniej
- +1 dla polkuli polnocnej lub wschodniej

### <span id="page-6-0"></span>3.1.3.6 int pl.umk.mat.pz2006.nebuchadrezzar.marduk.Angle.getDegreeMillion ()

Zwraca stopnie pomnozone przez milion

### Zwraca:

miliony stopni

## <span id="page-6-1"></span>3.1.3.7 int pl.umk.mat.pz2006.nebuchadrezzar.marduk.Angle.getMinuteMillion ()

Zwraca minuty pomnozone przez milion Wynik zawiera sie w przedziale [0, 59999999]

### Zwraca:

miliony minut

### <span id="page-6-2"></span>3.1.3.8 int pl.umk.mat.pz2006.nebuchadrezzar.marduk.Angle.getSecondMillion ()

Zwraca sekundy pomnozone przez milion

Wynik zawiera sie w przedziale [0, 59999999]

### Zwraca:

miliony sekund

### <span id="page-6-3"></span>3.1.3.9 int pl.umk.mat.pz2006.nebuchadrezzar.marduk.Angle.getDegree ()

Zwraca stopnie

#### Zwraca:

stopnie

### <span id="page-6-4"></span>3.1.3.10 int pl.umk.mat.pz2006.nebuchadrezzar.marduk.Angle.getMinute ()

### Zwraca minuty

Wynik zawiera sie w przedziale [0, 59]

### Zwraca:

<span id="page-6-5"></span>minuty

### 3.1.3.11 int pl.umk.mat.pz2006.nebuchadrezzar.marduk.Angle.getSecond ()

Zwraca sekundy

Wynik zawiera sie w przedziale [0, 59]

#### Zwraca:

<span id="page-7-0"></span>sekund

#### 3.1.3.12 int pl.umk.mat.pz2006.nebuchadrezzar.marduk.Angle.getMiliSecond ()

Zwraca tysieczne czesci sekundy

Wynik zawiera sie w przedziale [0, 999]

#### Zwraca:

miliony sekund

#### 3.1.3.13 void pl.umk.mat.pz2006.nebuchadrezzar.marduk.Angle.fromDegreeMillion (int *angle*)

Laduje nowa dane do obiektu.

Laduje nowe dane do obiektu traktojac je jako zawierajace kat wyrazony w stopniach pomnozonych przez milion.

### Parametry:

*angle* liczba calkowita reprezentujaca kat

### 3.1.3.14 void pl.umk.mat.pz2006.nebuchadrezzar.marduk.Angle.doLoad (int *angle*, boolean *nmea*) [private]

Metoda dokonujaca konwersji danych pomiedzy formatami.

W zaleznosci od parametru nmea przeksztalca dane z formatu NMEA lub z milionow stopni do wewnetrznej reprezentacji klasy.

#### Parametry:

*angle* liczba calkowita reprezentujaca kat

*nmea* jesli prawda to dane sa interpretowane jako w formacie NMEA, je?li falsz to jako miliony stopni

### 3.1.3.15 StringBuffer pl.umk.mat.pz2006.nebuchadrezzar.marduk.Angle.doformat (int *value*, int *size*, int *prec*, boolean *space*) [private]

Formatuje liczbe do zadanej postaci

### Parametry:

*value* liczba do sformatowania

*size* minimalna ilosc znakow jaka ma zajmowac czesc przed kropka

*prec* ilosc miejsc po kropce, jesli rowna 0 to kropka nie jest dodawana

*space* jesli true to zamiast zamiast zer przed kropka sa wstawiane spacje

### 3.1.3.16 String pl.umk.mat.pz2006.nebuchadrezzar.marduk.Angle.format (String *fmt*)

Metoda przeksztalcajaca kat do postaci tekstowej, podobna do printf().

Zamienia wystapienia specjalnych specyfikatorow przeksztalcen na odpowiadajace im wartosci liczbowe. Specyfikator rozpoczyna sie znamiem " po nim moga wystapic:

- % po prostu wstawia znak " w miejscu wystapienia specyfikatora
- {[polkolaA],[polkolaB]} wstawia jeden z napisow polkolaA,polkolaB w zaleznosci od tego do jakiej polkuli odwoluje sie kat
- [\_][rozmiar][.precyzja]X w miejscu X moze sie znajdowac ledna z liter 'd','m','s'. Oznaczaja one odpowiednio:
	- 'd' stopnie (degree)
	- 'm' minuty
	- 's' sekundy

Rozmiar to ilosc cyfr czesci calkowitej, jesli jest zbyt mala aby przestawic wartosc to jest pomijana. Jesli zaistnieje taka potrzeba to nadmiarowe miejsca sa uzupeniane zerami.

Jesli wystapi znak podkreslenia to nadmiarowe miejsca rozmiaru sa uzupelniane spacjami a nie zerami.

Precyzja to ilosc miejsc po kropce w reprezentacji liczby. Jesli jest rowna 0 to pomijana jest kropka dziesietna.

Zarowno rozmiar jak i precyzja musza byc z przedzialu [0, 6].

Przyklady (wszystkie dla [Angle\(](#page-2-1)1220.74067) stopni):

- "%3d" -*>* "012"
- "%3.4d" -*>* "012.3456"
- "%d %m %s" -*>* "12 20 44"
- "%3d %2m %2s" -*>* "012 20 44"
- "%\_3d %2m %2s" -*>* " 12 20 44"
- "%{S,N} %3d %2m %2.4s *→* "N 012 20 44.4402"
- "% $\{S,N\}$  %3d %2m %2.4s == % $\{poludnie, polnoc\}$  %3.5d" -> "N 012 20 44.4402 == polnoc 012.34567"

#### Parametry:

*fmt* lancuch formatujacy

#### Zwraca:

lancuch powstaly w wyniku formatowania

#### 3.1.3.17 int pl.umk.mat.pz2006.nebuchadrezzar.marduk.Angle.getSign ()

Okresla ktorej polkuli dotyczy kat.

#### Zwraca:

- -1 dla polkoli poludniowej lub zachodniej
- +1 dla polkuli polnocnej lub wschodniej

#### 3.1.3.18 int pl.umk.mat.pz2006.nebuchadrezzar.marduk.Angle.getDegreeMillion ()

Zwraca stopnie pomnozone przez milion

### Zwraca:

miliony stopni

### 3.1.3.19 int pl.umk.mat.pz2006.nebuchadrezzar.marduk.Angle.getMinuteMillion ()

Zwraca minuty pomnozone przez milion

Wynik zawiera sie w przedziale [0, 59999999]

#### Zwraca:

miliony minut

### 3.1.3.20 int pl.umk.mat.pz2006.nebuchadrezzar.marduk.Angle.getSecondMillion ()

Zwraca sekundy pomnozone przez milion Wynik zawiera sie w przedziale [0, 59999999]

### Zwraca:

miliony sekund

### 3.1.3.21 int pl.umk.mat.pz2006.nebuchadrezzar.marduk.Angle.getDegree ()

Zwraca stopnie

### Zwraca:

stopnie

#### 3.1.3.22 int pl.umk.mat.pz2006.nebuchadrezzar.marduk.Angle.getMinute ()

Zwraca minuty

Wynik zawiera sie w przedziale [0, 59]

### Zwraca:

minuty

### 3.1.3.23 int pl.umk.mat.pz2006.nebuchadrezzar.marduk.Angle.getSecond ()

Zwraca sekundy

Wynik zawiera sie w przedziale [0, 59]

### Zwraca:

sekund

### 3.1.3.24 int pl.umk.mat.pz2006.nebuchadrezzar.marduk.Angle.getMiliSecond ()

Zwraca tysieczne czesci sekundy

Wynik zawiera sie w przedziale [0, 999]

### Zwraca:

miliony sekund

Dokumentacja dla tej klasy została wygenerowana z plików:

- build/preprocessed/pl/umk/mat/pz2006/nebuchadrezzar/marduk/Angle.java
- src/pl/umk/mat/pz2006/nebuchadrezzar/marduk/Angle.java

## <span id="page-10-1"></span><span id="page-10-0"></span>3.2 Dokumentacja klasy pl.umk.mat.pz2006.nebuchadrezzar.gilgamesh.Angle-Map

### Metody publiczne

- [AngleMap](#page-11-0) (int d, int m, int s, int ms)
- void [setAngle](#page-11-1) (int d, int m, int s, int ms)
- int [getDegree](#page-11-2) ()
- int [getMin](#page-11-3)  $()$
- int [getSec](#page-12-0) ()
- int [getMiliSec](#page-12-1) ()
- int [getAllMiliSec](#page-12-2) ()
- [AngleMap](#page-10-1) [moveToMesh](#page-12-3) (int m)
- void [addMiliSec](#page-12-4) (int s)
- [AngleMap](#page-11-0) (int d, int m, int s, int ms)
- void [setAngle](#page-11-1) (int d, int m, int s, int ms)
- int [getDegree](#page-11-2) ()
- int [getMin](#page-11-3) ()
- int [getSec](#page-12-0) ()
- int [getMiliSec](#page-12-1) ()
- int [getAllMiliSec](#page-12-2) ()
- [AngleMap](#page-10-1) [moveToMesh](#page-12-3) (int m)
- void [addMiliSec](#page-12-4) (int s)

#### Metody prywatne

- void [countDMS](#page-12-5) ()
- void [countDMS](#page-12-5) ()

### 3.2.1 Opis szczegółowy

Klasa pomocnicza zawierajace metody dotyczace wsp geograficznej przydatne do wizualizacji

#### Autor:

Joanna Jaranowska

### 3.2.2 Dokumentacja konstruktora i destruktora

### <span id="page-11-0"></span>3.2.2.1 pl.umk.mat.pz2006.nebuchadrezzar.gilgamesh.AngleMap.AngleMap (int *d*, int *m*, int *s*, int *ms*)

konstruktor inicjujacy zmienne, przeliczenie na wyd'ż"szd'ż" jednostkd'ż" w przypadku przekroczenia zakresu

### Parametry:

*d* stopnie

- *m* minuty
- *s* sekundy
- *ms* minisekundy (tysieczne sekundy)

### 3.2.2.2 pl.umk.mat.pz2006.nebuchadrezzar.gilgamesh.AngleMap.AngleMap (int *d*, int *m*, int *s*, int *ms*)

konstruktor inicjujacy zmienne, przeliczenie na wyd'ż"szd'ż" jednostkd'ż" w przypadku przekroczenia zakresu

### Parametry:

*d* stopnie

- *m* minuty
- *s* sekundy
- *ms* minisekundy (tysieczne sekundy)

#### 3.2.3 Dokumentacja funkcji składowych

### <span id="page-11-1"></span>3.2.3.1 void pl.umk.mat.pz2006.nebuchadrezzar.gilgamesh.AngleMap.setAngle (int *d*, int *m*, int *s*, int *ms*)

ustawienie wartosci kata przeliczenie na wyd'ż"szd'ż" jednostkd'ż" w przypadku przekroczenia zakresu

### Parametry:

*d* stopnie

- *m* minuty
- *s* sekundy
- *ms* minisekundy (tysieczne sekundy)

#### <span id="page-11-2"></span>3.2.3.2 int pl.umk.mat.pz2006.nebuchadrezzar.gilgamesh.AngleMap.getDegree ()

metoda zwraca stopnie

### Zwraca:

<span id="page-11-3"></span>liczba stopni

### 3.2.3.3 int pl.umk.mat.pz2006.nebuchadrezzar.gilgamesh.AngleMap.getMin ()

metoda zwraca minuty

#### Zwraca:

<span id="page-12-0"></span>liczba minut

### 3.2.3.4 int pl.umk.mat.pz2006.nebuchadrezzar.gilgamesh.AngleMap.getSec ()

metoda zwraca sekundy

### Zwraca:

<span id="page-12-1"></span>liczba sekund

### 3.2.3.5 int pl.umk.mat.pz2006.nebuchadrezzar.gilgamesh.AngleMap.getMiliSec ()

metoda zwraca milisekundy

#### Zwraca:

<span id="page-12-2"></span>liczba milisekund

### 3.2.3.6 int pl.umk.mat.pz2006.nebuchadrezzar.gilgamesh.AngleMap.getAllMiliSec ()

metoda zwraca caly kat przeliczony na milisekundy

### Zwraca:

licza milisekund po przeliczeniu calego kata na milisekundy

### <span id="page-12-3"></span>3.2.3.7 [AngleMap](#page-10-1) pl.umk.mat.pz2006.nebuchadrezzar.gilgamesh.AngleMap.moveToMesh (int *m*)

Metoda przyciaga punkt do siatki o ziarnistosci m nie zmienia ona punktu na ktorym jest wywolana tylko zwraca nowy punkt przyciagniety do siatki

#### Parametry:

*m* ziarnistosc siatki do ktorej zostanie przesuniety punkt okresla ile tysiecznych sekundy przypada na jeden pixel

#### Zwraca:

<span id="page-12-5"></span>nowy punkt o wsp takich jak wywolujacy ale przyciagnietych do siatki

#### <span id="page-12-4"></span>3.2.3.8 void pl.umk.mat.pz2006.nebuchadrezzar.gilgamesh.AngleMap.addMiliSec (int *s*)

Metoda dodajaca do kata s milisekund w razie przekroczneia zakresu dodaje do sekund, minut itd..

### 3.2.3.9 void pl.umk.mat.pz2006.nebuchadrezzar.gilgamesh.AngleMap.countDMS () [private]

Metoda przeliczajaca na podsawie kata w milisekundach wartsci milisekund(z zakresu 0-999) sekund(0- 59), minut(0-59) i stopni

### 3.2.3.10 void pl.umk.mat.pz2006.nebuchadrezzar.gilgamesh.AngleMap.setAngle (int *d*, int *m*, int *s*, int *ms*)

ustawienie wartosci kata przeliczenie na wyd'ż"szd'ż" jednostkd'ż" w przypadku przekroczenia zakresu

### Parametry:

- *d* stopnie
- *m* minuty
- *s* sekundy
- *ms* minisekundy (tysieczne sekundy)

#### 3.2.3.11 int pl.umk.mat.pz2006.nebuchadrezzar.gilgamesh.AngleMap.getDegree ()

metoda zwraca stopnie

### Zwraca:

liczba stopni

### 3.2.3.12 int pl.umk.mat.pz2006.nebuchadrezzar.gilgamesh.AngleMap.getMin ()

metoda zwraca minuty

#### Zwraca:

liczba minut

### 3.2.3.13 int pl.umk.mat.pz2006.nebuchadrezzar.gilgamesh.AngleMap.getSec ()

metoda zwraca sekundy

### Zwraca:

liczba sekund

### 3.2.3.14 int pl.umk.mat.pz2006.nebuchadrezzar.gilgamesh.AngleMap.getMiliSec ()

metoda zwraca milisekundy

### Zwraca:

liczba milisekund

#### 3.2.3.15 int pl.umk.mat.pz2006.nebuchadrezzar.gilgamesh.AngleMap.getAllMiliSec ()

metoda zwraca caly kat przeliczony na milisekundy

### Zwraca:

licza milisekund po przeliczeniu calego kata na milisekundy

### 3.2.3.16 [AngleMap](#page-10-1) pl.umk.mat.pz2006.nebuchadrezzar.gilgamesh.AngleMap.moveToMesh (int *m*)

Metoda przyciaga punkt do siatki o ziarnistosci m nie zmienia ona punktu na ktorym jest wywolana tylko zwraca nowy punkt przyciagniety do siatki

#### Parametry:

*m* ziarnistosc siatki do ktorej zostanie przesuniety punkt okresla ile tysiecznych sekundy przypada na jeden pixel

### Zwraca:

nowy punkt o wsp takich jak wywolujacy ale przyciagnietych do siatki

#### 3.2.3.17 void pl.umk.mat.pz2006.nebuchadrezzar.gilgamesh.AngleMap.addMiliSec (int *s*)

Metoda dodajaca do kata s milisekund w razie przekroczneia zakresu dodaje do sekund, minut itd..

### 3.2.3.18 void pl.umk.mat.pz2006.nebuchadrezzar.gilgamesh.AngleMap.countDMS () [private]

Metoda przeliczajaca na podsawie kata w milisekundach wartsci milisekund(z zakresu 0-999) sekund(0- 59), minut(0-59) i stopni

Dokumentacja dla tej klasy została wygenerowana z plików:

- build/preprocessed/pl/umk/mat/pz2006/nebuchadrezzar/gilgamesh/AngleMap.java
- src/pl/umk/mat/pz2006/nebuchadrezzar/gilgamesh/AngleMap.java

### <span id="page-14-1"></span><span id="page-14-0"></span>3.3 Dokumentacja klasy pl.umk.mat.pz2006.nebuchadrezzar.gilgamesh.Bluetooth-Device

Diagram dziedziczenia dla pl.umk.mat.pz2006.nebuchadrezzar.gilgamesh.BluetoothDeviceDiagram współpracy dla pl.umk.mat.pz2006.nebuchadrezzar.gilgamesh.BluetoothDevice:

#### Metody publiczne

- boolean [connect](#page-15-0) ()
- boolean [disconnect](#page-15-1) ()
- String [read](#page-15-2) ()
- void [searchDevices](#page-15-3) ()
- [GpsInfo](#page-60-1) [getChosenDevice](#page-16-0) ()
- void [setChosenDevice](#page-16-1) (String name)
- Vector [getDevicesVector](#page-16-2) ()
- boolean [isConnected](#page-16-3) ()
- boolean [connect](#page-15-0) ()
- boolean [disconnect](#page-15-1) ()
- String [read](#page-15-2) ()
- void [searchDevices](#page-15-3) ()
- [GpsInfo](#page-60-1) [getChosenDevice](#page-16-0) ()
- void [setChosenDevice](#page-16-1) (String name)
- Vector [getDevicesVector](#page-16-2) ()
- boolean is Connected ()

### Atrybuty prywatne

- Vector [devices](#page-18-2)  $=$  null
- [GpsInfo](#page-60-1) [gpsInfo](#page-18-3)
- $\bullet$  boolean is Connected = false

#### 3.3.1 Opis szczegółowy

[BluetoothDevice](#page-14-1) to klasa odpowiedzialna za obsluge urzadzenia polaczonego z komorka poprzez bluetooth (wyszukiwanie urzadzen(klasa MyDiscoveryListener), laczenie sie, sczytywanie danych...)

#### Autor:

Joanna Jaranowska

### 3.3.2 Dokumentacja funkcji składowych

### <span id="page-15-0"></span>3.3.2.1 boolean pl.umk.mat.pz2006.nebuchadrezzar.gilgamesh.BluetoothDevice.connect ()

Metoda laczy sie z urzadzeniem ktorego adres i nazwa znajduja sie w zmiennej gpsInfo (oraz "podpina" InputStreamReader)

#### Zwraca:

<span id="page-15-1"></span>true jesli udalo sie podlaczyc false w przeciwnym wypadku

Implementuje [pl.umk.mat.pz2006.nebuchadrezzar.gilgamesh.Device.](#page-24-1)

#### 3.3.2.2 boolean pl.umk.mat.pz2006.nebuchadrezzar.gilgamesh.BluetoothDevice.disconnect ()

Metoda zamyka srumien oraz polaczenie z urzadzeniem ustawia takze zmienna isConnected

#### Zwraca:

<span id="page-15-2"></span>true jesli udalo sie rozlaczyc false w przeciwnym wypadku

Implementuje [pl.umk.mat.pz2006.nebuchadrezzar.gilgamesh.Device.](#page-24-2)

#### 3.3.2.3 String pl.umk.mat.pz2006.nebuchadrezzar.gilgamesh.BluetoothDevice.read ()

Metoda wczytuje jedna linie (do znaku '

') danych ze strumienia (z urzadzenia do ktorego jest podlaczony)

#### Zwraca:

```
linia zczytana ze strumienia z urzadzenia (do znaku '
')
```
Implementuje [pl.umk.mat.pz2006.nebuchadrezzar.gilgamesh.Device.](#page-25-0)

### 3.3.2.4 void pl.umk.mat.pz2006.nebuchadrezzar.gilgamesh.BluetoothDevice.searchDevices ()

Metoda wypelnia wektor devices dostepnymi poprzez bluetooth urzadzeniami wpisuje do gpsInfo informacje (adres i nazwe) pierwszego (wybranego) urzadzenia

Implementuje [pl.umk.mat.pz2006.nebuchadrezzar.gilgamesh.Device.](#page-25-1)

## 3.3.2.5 [GpsInfo](#page-60-1) pl.umk.mat.pz2006.nebuchadrezzar.gilgamesh.BluetoothDevice.getChosenDevice ()

Metoda zwraca obiekt typu [GpsInfo](#page-60-1) bedacy wybranym urzadzeniem do podlaczenia

### Zwraca:

<span id="page-16-1"></span><span id="page-16-0"></span>wybrane urzd'ż"dzenie do podlaczenia

Implementuje [pl.umk.mat.pz2006.nebuchadrezzar.gilgamesh.Device.](#page-25-2)

### 3.3.2.6 void pl.umk.mat.pz2006.nebuchadrezzar.gilgamesh.BluetoothDevice.setChosenDevice (String *name*)

Metoda ustawia, jako urzadzenie wybrane, urzadzenie o nazwie name jesli tylko znajduje sie ono w wektorze wyszukanych urzadzen (devices)

### Parametry:

<span id="page-16-2"></span>*name* nazwa wybranego urzadzenia

Implementuje [pl.umk.mat.pz2006.nebuchadrezzar.gilgamesh.Device.](#page-25-3)

#### 3.3.2.7 Vector pl.umk.mat.pz2006.nebuchadrezzar.gilgamesh.BluetoothDevice.getDevicesVector ()

Metoda zwraca wektor znalezionych poprzez bluetooth urzadzen

#### Zwraca:

<span id="page-16-3"></span>wektor znalezionych urzadzen poprzez bluetooth

Implementuje [pl.umk.mat.pz2006.nebuchadrezzar.gilgamesh.Device.](#page-25-4)

### 3.3.2.8 boolean [pl.umk.mat.pz2006.nebuchadrezzar.gilgamesh.BluetoothDevice.isConnected](#page-18-4) ()

Metoda zwraca flage polaczenia

### Zwraca:

true jesli urzadzenie jest podlaczone false jesli urzadzenie nie jest podlaczone

Implementuje [pl.umk.mat.pz2006.nebuchadrezzar.gilgamesh.Device.](#page-26-0)

### 3.3.2.9 boolean pl.umk.mat.pz2006.nebuchadrezzar.gilgamesh.BluetoothDevice.connect ()

Metoda laczy sie z urzadzeniem ktorego adres i nazwa znajduja sie w zmiennej gpsInfo (oraz "podpina" InputStreamReader)

#### Zwraca:

true jesli udalo sie podlaczyc false w przeciwnym wypadku

Implementuje [pl.umk.mat.pz2006.nebuchadrezzar.gilgamesh.Device.](#page-24-1)

#### 3.3.2.10 boolean pl.umk.mat.pz2006.nebuchadrezzar.gilgamesh.BluetoothDevice.disconnect ()

Metoda zamyka srumien oraz polaczenie z urzadzeniem ustawia takze zmienna isConnected

#### Zwraca:

true jesli udalo sie rozlaczyc false w przeciwnym wypadku

Implementuje [pl.umk.mat.pz2006.nebuchadrezzar.gilgamesh.Device.](#page-24-2)

### 3.3.2.11 String pl.umk.mat.pz2006.nebuchadrezzar.gilgamesh.BluetoothDevice.read ()

Metoda wczytuje jedna linie (do znaku '

') danych ze strumienia (z urzadzenia do ktorego jest podlaczony)

### Zwraca:

linia zczytana ze strumienia z urzadzenia (do znaku ' ')

Implementuje [pl.umk.mat.pz2006.nebuchadrezzar.gilgamesh.Device.](#page-25-0)

### 3.3.2.12 void pl.umk.mat.pz2006.nebuchadrezzar.gilgamesh.BluetoothDevice.searchDevices ()

Metoda wypelnia wektor devices dostepnymi poprzez bluetooth urzadzeniami wpisuje do gpsInfo informacje (adres i nazwe) pierwszego (wybranego) urzadzenia

Implementuje [pl.umk.mat.pz2006.nebuchadrezzar.gilgamesh.Device.](#page-25-1)

### 3.3.2.13 [GpsInfo](#page-60-1) pl.umk.mat.pz2006.nebuchadrezzar.gilgamesh.BluetoothDevice.getChosenDevice ()

Metoda zwraca obiekt typu [GpsInfo](#page-60-1) bedacy wybranym urzadzeniem do podlaczenia

#### Zwraca:

wybrane urzd'z˝dzenie do podlaczenia ˙

Implementuje [pl.umk.mat.pz2006.nebuchadrezzar.gilgamesh.Device.](#page-25-2)

### 3.3.2.14 void pl.umk.mat.pz2006.nebuchadrezzar.gilgamesh.BluetoothDevice.setChosenDevice (String *name*)

Metoda ustawia, jako urzadzenie wybrane, urzadzenie o nazwie name jesli tylko znajduje sie ono w wektorze wyszukanych urzadzen (devices)

#### Parametry:

*name* nazwa wybranego urzadzenia

Implementuje [pl.umk.mat.pz2006.nebuchadrezzar.gilgamesh.Device.](#page-25-3)

### 3.3.2.15 Vector pl.umk.mat.pz2006.nebuchadrezzar.gilgamesh.BluetoothDevice.getDevicesVector ()

Metoda zwraca wektor znalezionych poprzez bluetooth urzadzen

#### Zwraca:

wektor znalezionych urzadzen poprzez bluetooth

Implementuje [pl.umk.mat.pz2006.nebuchadrezzar.gilgamesh.Device.](#page-25-4)

### 3.3.2.16 boolean [pl.umk.mat.pz2006.nebuchadrezzar.gilgamesh.BluetoothDevice.isConnected](#page-18-4) ()

Metoda zwraca flage polaczenia

### Zwraca:

true jesli urzadzenie jest podlaczone false jesli urzadzenie nie jest podlaczone

Implementuje [pl.umk.mat.pz2006.nebuchadrezzar.gilgamesh.Device.](#page-26-0)

### 3.3.3 Dokumentacja atrybutów składowych

<span id="page-18-2"></span>3.3.3.1 Vector [pl::umk::mat::pz2006::nebuchadrezzar::gilgamesh.BluetoothDevice::devices](#page-18-2) = null [private]

<span id="page-18-3"></span>wektor z urzadzeniami znalezionymi poprzez bluetooth

3.3.3.2 [GpsInfo](#page-60-1) [pl::umk::mat::pz2006::nebuchadrezzar::gilgamesh.BluetoothDevice::gpsInfo](#page-18-3) [private]

zawiera informacje o urzadzeniu GPS z ktorego aktualnie beda czerpane dane

3.3.3.3 boolean [pl::umk::mat::pz2006::nebuchadrezzar::gilgamesh.BluetoothDevice::isConnected](#page-18-4)  $= false$  [private]

flaga czy asplikacja jest polaczona z urzadzeniem

Dokumentacja dla tej klasy została wygenerowana z plików:

- <span id="page-18-4"></span>• build/preprocessed/pl/umk/mat/pz2006/nebuchadrezzar/gilgamesh/BluetoothDevice.java
- src/pl/umk/mat/pz2006/nebuchadrezzar/gilgamesh/BluetoothDevice.java

### <span id="page-18-1"></span><span id="page-18-0"></span>3.4 Dokumentacja klasy pl.umk.mat.pz2006.nebuchadrezzar.gilgamesh.Database

#### Metody publiczne

- [Database](#page-19-0) ()
- [Database](#page-19-0) ()

### Statyczne funkcje pakietu

- static void [openSettings](#page-20-0) ()
- static void [closeSettings](#page-20-1) ()
- static boolean [setDispOptions](#page-20-2) (boolean set[])
- static boolean[] [getDispOptions](#page-20-3) ()
- static boolean [setAppOptions](#page-20-4) (boolean[] set)
- static boolean<sup>[]</sup> [getAppOptions](#page-20-5) ()
- static boolean [setFreqOptions](#page-21-0) (short set)
- static short [getFreqOptions](#page-21-1) ()
- static boolean [setPathOptions](#page-21-2) (String newPath)
- static String [getPathOptions](#page-21-3) ()
- static void [openSettings](#page-20-0) ()
- static void [closeSettings](#page-20-1) ()
- static boolean [setDispOptions](#page-20-2) (boolean set[])
- static boolean[] [getDispOptions](#page-20-3) ()
- static boolean [setAppOptions](#page-20-4) (boolean[] set)
- static boolean[] [getAppOptions](#page-20-5) ()
- static boolean [setFreqOptions](#page-21-0) (short set)
- static short [getFreqOptions](#page-21-1) ()
- static boolean [setPathOptions](#page-21-2) (String newPath)
- static String [getPathOptions](#page-21-3) ()

#### Statyczne metody prywatne

- static void [initializeSettings](#page-20-6) ()
- static void [initializeSettings](#page-20-6) ()

#### Statyczne atrybuty prywatne

• static RecordStore [db](#page-23-1)

#### 3.4.1 Opis szczegółowy

Klasa wykorzystujaca RMS do przechowywania ustawien wyswietlania, aplikacji, czestotliwosci odczytow z urzadzenia GPS oraz o sciezce folderu zapisu plikow.

#### Autor:

Joanna Jaranowska i Tomasz Glowinski

#### 3.4.2 Dokumentacja konstruktora i destruktora

### <span id="page-19-0"></span>3.4.2.1 pl.umk.mat.pz2006.nebuchadrezzar.gilgamesh.Database.Database ()

Konstruktor. Otwiera albo tworzy baze ustawien i nadaje poczatkowe wartosci ustawieniom.

#### 3.4.2.2 pl.umk.mat.pz2006.nebuchadrezzar.gilgamesh.Database.Database ()

Konstruktor. Otwiera albo tworzy baze ustawien i nadaje poczatkowe wartosci ustawieniom.

### 3.4.3 Dokumentacja funkcji składowych

<span id="page-20-0"></span>3.4.3.1 static void pl.umk.mat.pz2006.nebuchadrezzar.gilgamesh.Database.openSettings () [static, package]

<span id="page-20-6"></span>Metoda wczytujaca ustawienia z bazy ustawien do lokalnych zmiennych. Jesli baza nie jest stworzona, tworzy ja i nadaje poczatkowe wartosci.

3.4.3.2 static void pl.umk.mat.pz2006.nebuchadrezzar.gilgamesh.Database.initializeSettings () [static, private]

<span id="page-20-1"></span>Metoda inicjalizujaca baze ustawien.

3.4.3.3 static void pl.umk.mat.pz2006.nebuchadrezzar.gilgamesh.Database.closeSettings () [static, package]

<span id="page-20-2"></span>Metoda zamykajaca baze ustawien.

3.4.3.4 static boolean pl.umk.mat.pz2006.nebuchadrezzar.gilgamesh.Database.setDispOptions (boolean *set*[ ]) [static, package]

Metoda zapisujaca ustawienia wyswietlania do bazy.

### Parametry:

*set* tablica typu boolean zawierajaca ustawienia wyswietlania.

### Zwraca:

true jesli operacja sie powiodla false w przeciwnym przypadku

<span id="page-20-3"></span>3.4.3.5 static boolean [ ] pl.umk.mat.pz2006.nebuchadrezzar.gilgamesh.Database.getDispOptions () [static, package]

Metoda pobierajaca z bazy ustawienia wyswietlania.

### Zwraca:

tablica typu boolean zawierajaca ustawienia wyswietlania

<span id="page-20-4"></span>3.4.3.6 static boolean pl.umk.mat.pz2006.nebuchadrezzar.gilgamesh.Database.setAppOptions (boolean[ ] *set*) [static, package]

Metoda zapisujaca ustawienia aplikacji do bazy.

#### Zwraca:

<span id="page-20-5"></span>true jesli operacja sie powiodla false w przeciwnym przypadku 3.4.3.7 static boolean [ ] pl.umk.mat.pz2006.nebuchadrezzar.gilgamesh.Database.getAppOptions () [static, package]

Metoda pobierajaca z bazy ustawienia aplikacji.

### Zwraca:

tablica typu boolean zawierajaca ustawienia wyswietlania

<span id="page-21-0"></span>3.4.3.8 static boolean pl.umk.mat.pz2006.nebuchadrezzar.gilgamesh.Database.setFreqOptions (short *set*) [static, package]

Metoda zapisujaca czetotliwosc odczytow do bazy.

#### Zwraca:

true jesli operacja sie powiodla false w przeciwnym przypadku

<span id="page-21-1"></span>3.4.3.9 static short pl.umk.mat.pz2006.nebuchadrezzar.gilgamesh.Database.getFreqOptions () [static, package]

Metoda pobierajaca z bazy czestotliwosc odczytow.

### Zwraca:

<span id="page-21-2"></span>tablica typu boolean zawierajaca ustawienia wyswietlania

3.4.3.10 static boolean pl.umk.mat.pz2006.nebuchadrezzar.gilgamesh.Database.setPathOptions (String *newPath*) [static, package]

Metoda zapisujaca sciezke folderu zapisu plikow do bazy.

#### Parametry:

*newPath* sciezka do folderu telefonu komorkowego

#### Zwraca:

true jesli operacja sie powiodla false w przeciwnym przypadku

<span id="page-21-3"></span>3.4.3.11 static String pl.umk.mat.pz2006.nebuchadrezzar.gilgamesh.Database.getPathOptions () [static, package]

Metoda zwracajaca aktualna sciezke folderu zapisu plikow.

#### Zwraca:

sciezka folderu zapisu plikow w postaci String'a

3.4.3.12 static void pl.umk.mat.pz2006.nebuchadrezzar.gilgamesh.Database.openSettings () [static, package]

Metoda wczytujaca ustawienia z bazy ustawien do lokalnych zmiennych. Jesli baza nie jest stworzona, tworzy ja i nadaje poczatkowe wartosci.

3.4.3.13 static void pl.umk.mat.pz2006.nebuchadrezzar.gilgamesh.Database.initializeSettings () [static, private]

Metoda inicjalizujaca baze ustawien.

3.4.3.14 static void pl.umk.mat.pz2006.nebuchadrezzar.gilgamesh.Database.closeSettings () [static, package]

Metoda zamykajaca baze ustawien.

3.4.3.15 static boolean pl.umk.mat.pz2006.nebuchadrezzar.gilgamesh.Database.setDispOptions (boolean *set*[ ]) [static, package]

Metoda zapisujaca ustawienia wyswietlania do bazy.

#### Parametry:

*set* tablica typu boolean zawierajaca ustawienia wyswietlania.

### Zwraca:

true jesli operacja sie powiodla false w przeciwnym przypadku

3.4.3.16 static boolean [ ] pl.umk.mat.pz2006.nebuchadrezzar.gilgamesh.Database.getDispOptions () [static, package]

Metoda pobierajaca z bazy ustawienia wyswietlania.

#### Zwraca:

tablica typu boolean zawierajaca ustawienia wyswietlania

3.4.3.17 static boolean pl.umk.mat.pz2006.nebuchadrezzar.gilgamesh.Database.setAppOptions (boolean[ ] *set*) [static, package]

Metoda zapisujaca ustawienia aplikacji do bazy.

#### Zwraca:

true jesli operacja sie powiodla false w przeciwnym przypadku

### 3.4.3.18 static boolean [ ] pl.umk.mat.pz2006.nebuchadrezzar.gilgamesh.Database.getAppOptions () [static, package]

Metoda pobierajaca z bazy ustawienia aplikacji.

#### Zwraca:

tablica typu boolean zawierajaca ustawienia wyswietlania

3.4.3.19 static boolean pl.umk.mat.pz2006.nebuchadrezzar.gilgamesh.Database.setFreqOptions (short *set*) [static, package]

Metoda zapisujaca czetotliwosc odczytow do bazy.

#### Zwraca:

true jesli operacja sie powiodla false w przeciwnym przypadku

3.4.3.20 static short pl.umk.mat.pz2006.nebuchadrezzar.gilgamesh.Database.getFreqOptions () [static, package]

Metoda pobierajaca z bazy czestotliwosc odczytow.

### Zwraca:

tablica typu boolean zawierajaca ustawienia wyswietlania

3.4.3.21 static boolean pl.umk.mat.pz2006.nebuchadrezzar.gilgamesh.Database.setPathOptions (String *newPath*) [static, package]

Metoda zapisujaca sciezke folderu zapisu plikow do bazy.

#### Parametry:

*newPath* sciezka do folderu telefonu komorkowego

### Zwraca:

true jesli operacja sie powiodla false w przeciwnym przypadku

3.4.3.22 static String pl.umk.mat.pz2006.nebuchadrezzar.gilgamesh.Database.getPathOptions () [static, package]

Metoda zwracajaca aktualna sciezke folderu zapisu plikow.

#### Zwraca:

sciezka folderu zapisu plikow w postaci String'a

#### 3.4.4 Dokumentacja atrybutów składowych

<span id="page-23-1"></span>3.4.4.1 static RecordStore [pl::umk::mat::pz2006::nebuchadrezzar::gilgamesh.Database::db](#page-23-1) [static, private]

#### Baza danych

Dokumentacja dla tej klasy została wygenerowana z plików:

- build/preprocessed/pl/umk/mat/pz2006/nebuchadrezzar/gilgamesh/Database.java
- <span id="page-23-0"></span>• src/pl/umk/mat/pz2006/nebuchadrezzar/gilgamesh/Database.java

## <span id="page-24-0"></span>3.5 Dokumentacja interfejsu pl.umk.mat.pz2006.nebuchadrezzar.gilgamesh.Device

Diagram dziedziczenia dla pl.umk.mat.pz2006.nebuchadrezzar.gilgamesh.Device

### Metody publiczne

- boolean [connect](#page-24-1) ()
- boolean [disconnect](#page-24-2) ()
- String [read](#page-25-0) ()
- void [searchDevices](#page-25-1) ()
- [GpsInfo](#page-60-1) [getChosenDevice](#page-25-2) ()
- void [setChosenDevice](#page-25-3) (String name)
- Vector [getDevicesVector](#page-25-4) ()
- boolean [isConnected](#page-26-0) ()
- boolean [connect](#page-24-1) ()
- boolean [disconnect](#page-24-2) ()
- String [read](#page-25-0) ()
- void [searchDevices](#page-25-1) ()
- [GpsInfo](#page-60-1) [getChosenDevice](#page-25-2) ()
- void [setChosenDevice](#page-25-3) (String name)
- Vector [getDevicesVector](#page-25-4) ()
- boolean is Connected ()

### 3.5.1 Opis szczegółowy

Interface urzadzenia laczacego sie z telefonem komorkowym

Zaimplementowanie tego interfejsu i wykozystanie go w klasie [Engine](#page-43-1) jako device umozliwia polaczenie telefonu komorkowego z GPSem na wiele sposobow (Bluetooth, IRDA, USB ...)

### Autor:

Joanna Jaranowska

### 3.5.2 Dokumentacja funkcji składowych

### <span id="page-24-1"></span>3.5.2.1 boolean pl.umk.mat.pz2006.nebuchadrezzar.gilgamesh.Device.connect ()

Metoda laczy sie z urzadzeniem przygotowuje je do czytania z niego

### Zwraca:

<span id="page-24-2"></span>true jesli udalo sie podlaczyc false w przeciwnym wypadku

Implementowany w [pl.umk.mat.pz2006.nebuchadrezzar.gilgamesh.BluetoothDevice](#page-15-0) i [pl.umk.mat.pz2006.nebuchadrezzar.gilgamesh.BluetoothDevice.](#page-15-0)

### 3.5.2.2 boolean pl.umk.mat.pz2006.nebuchadrezzar.gilgamesh.Device.disconnect ()

Metoda konczy mozliwosc czytania z uzadzenia oraz zamyka polaczenie z urzadzeniem

#### Zwraca:

<span id="page-25-0"></span>true jesli udalo sie rozlaczyc false w przeciwnym wypadku

Implementowany w [pl.umk.mat.pz2006.nebuchadrezzar.gilgamesh.BluetoothDevice](#page-15-1) i [pl.umk.mat.pz2006.nebuchadrezzar.gilgamesh.BluetoothDevice.](#page-15-1)

#### 3.5.2.3 String pl.umk.mat.pz2006.nebuchadrezzar.gilgamesh.Device.read ()

Metoda wczytuje jedna linie (do znaku '

') z urzadzenia

### Zwraca:

<span id="page-25-1"></span>linia zczytana z urzadzenia (do znaku ' ')

Implementowany w [pl.umk.mat.pz2006.nebuchadrezzar.gilgamesh.BluetoothDevice](#page-15-2) i [pl.umk.mat.pz2006.nebuchadrezzar.gilgamesh.BluetoothDevice.](#page-15-2)

### 3.5.2.4 void pl.umk.mat.pz2006.nebuchadrezzar.gilgamesh.Device.searchDevices ()

Metoda wyszukuje dostepne uzadzenia

Implementowany w [pl.umk.mat.pz2006.nebuchadrezzar.gilgamesh.BluetoothDevice](#page-15-3) i [pl.umk.mat.pz2006.nebuchadrezzar.gilgamesh.BluetoothDevice.](#page-15-3)

#### 3.5.2.5 [GpsInfo](#page-60-1) pl.umk.mat.pz2006.nebuchadrezzar.gilgamesh.Device.getChosenDevice ()

Metoda zwraca obiekt typu [GpsInfo](#page-60-1) bedacy wybranym urzadzeniem do podlaczenia domyslnie ustawione na pierwsze znalezione urzadzenie.. zmieniane poprzez metode setChosenDevice

### Zwraca:

<span id="page-25-3"></span><span id="page-25-2"></span>wybrane urzd'ż"dzenie do podlaczenia

Implementowany w [pl.umk.mat.pz2006.nebuchadrezzar.gilgamesh.BluetoothDevice](#page-16-0) i [pl.umk.mat.pz2006.nebuchadrezzar.gilgamesh.BluetoothDevice.](#page-16-0)

#### 3.5.2.6 void pl.umk.mat.pz2006.nebuchadrezzar.gilgamesh.Device.setChosenDevice (String *name*)

Metoda ustawia, jako urzadzenie wybrane, urzadzenie o nazwie name jesli tylko znajduje sie ono wsrod wyszukanych urzadzen

#### Parametry:

<span id="page-25-4"></span>*name* nazwa wybranego urzadzenia

Implementowany w [pl.umk.mat.pz2006.nebuchadrezzar.gilgamesh.BluetoothDevice](#page-16-1) i [pl.umk.mat.pz2006.nebuchadrezzar.gilgamesh.BluetoothDevice.](#page-16-1)

#### 3.5.2.7 Vector pl.umk.mat.pz2006.nebuchadrezzar.gilgamesh.Device.getDevicesVector ()

Metoda zwraca wektor znalezionych poprzez bluetooth urzadzen

#### Zwraca:

<span id="page-26-0"></span>wektor znalezionych urzadzen poprzez bluetooth

Implementowany w [pl.umk.mat.pz2006.nebuchadrezzar.gilgamesh.BluetoothDevice](#page-16-2) i [pl.umk.mat.pz2006.nebuchadrezzar.gilgamesh.BluetoothDevice.](#page-16-2)

#### 3.5.2.8 boolean pl.umk.mat.pz2006.nebuchadrezzar.gilgamesh.Device.isConnected ()

Metoda zwraca flage polaczenia

### Zwraca:

true jesli urzadzenie jest podlaczone false jesli urzadzenie nie jest podlaczone

Implementowany w [pl.umk.mat.pz2006.nebuchadrezzar.gilgamesh.BluetoothDevice](#page-16-3) i [pl.umk.mat.pz2006.nebuchadrezzar.gilgamesh.BluetoothDevice.](#page-16-3)

### 3.5.2.9 boolean pl.umk.mat.pz2006.nebuchadrezzar.gilgamesh.Device.connect ()

Metoda laczy sie z urzadzeniem przygotowuje je do czytania z niego

#### Zwraca:

true jesli udalo sie podlaczyc false w przeciwnym wypadku

Implementowany w [pl.umk.mat.pz2006.nebuchadrezzar.gilgamesh.BluetoothDevice](#page-15-0) i [pl.umk.mat.pz2006.nebuchadrezzar.gilgamesh.BluetoothDevice.](#page-15-0)

#### 3.5.2.10 boolean pl.umk.mat.pz2006.nebuchadrezzar.gilgamesh.Device.disconnect ()

Metoda konczy mozliwosc czytania z uzadzenia oraz zamyka polaczenie z urzadzeniem

### Zwraca:

true jesli udalo sie rozlaczyc false w przeciwnym wypadku

Implementowany w [pl.umk.mat.pz2006.nebuchadrezzar.gilgamesh.BluetoothDevice](#page-15-1) i [pl.umk.mat.pz2006.nebuchadrezzar.gilgamesh.BluetoothDevice.](#page-15-1)

### 3.5.2.11 String pl.umk.mat.pz2006.nebuchadrezzar.gilgamesh.Device.read ()

Metoda wczytuje jedna linie (do znaku '

') z urzadzenia

### Zwraca:

linia zczytana z urzadzenia (do znaku ' ')

Implementowany w [pl.umk.mat.pz2006.nebuchadrezzar.gilgamesh.BluetoothDevice](#page-15-2) i [pl.umk.mat.pz2006.nebuchadrezzar.gilgamesh.BluetoothDevice.](#page-15-2)

#### 3.5.2.12 void pl.umk.mat.pz2006.nebuchadrezzar.gilgamesh.Device.searchDevices ()

Metoda wyszukuje dostepne uzadzenia

Implementowany w [pl.umk.mat.pz2006.nebuchadrezzar.gilgamesh.BluetoothDevice](#page-15-3) i [pl.umk.mat.pz2006.nebuchadrezzar.gilgamesh.BluetoothDevice.](#page-15-3)

### 3.5.2.13 [GpsInfo](#page-60-1) pl.umk.mat.pz2006.nebuchadrezzar.gilgamesh.Device.getChosenDevice ()

Metoda zwraca obiekt typu [GpsInfo](#page-60-1) bedacy wybranym urzadzeniem do podlaczenia domyslnie ustawione na pierwsze znalezione urzadzenie.. zmieniane poprzez metode setChosenDevice

#### Zwraca:

wybrane urzd'ż"dzenie do podlaczenia

Implementowany w [pl.umk.mat.pz2006.nebuchadrezzar.gilgamesh.BluetoothDevice](#page-16-0) i [pl.umk.mat.pz2006.nebuchadrezzar.gilgamesh.BluetoothDevice.](#page-16-0)

### 3.5.2.14 void pl.umk.mat.pz2006.nebuchadrezzar.gilgamesh.Device.setChosenDevice (String *name*)

Metoda ustawia, jako urzadzenie wybrane, urzadzenie o nazwie name jesli tylko znajduje sie ono wsrod wyszukanych urzadzen

#### Parametry:

*name* nazwa wybranego urzadzenia

Implementowany w [pl.umk.mat.pz2006.nebuchadrezzar.gilgamesh.BluetoothDevice](#page-16-1) i [pl.umk.mat.pz2006.nebuchadrezzar.gilgamesh.BluetoothDevice.](#page-16-1)

#### 3.5.2.15 Vector pl.umk.mat.pz2006.nebuchadrezzar.gilgamesh.Device.getDevicesVector ()

Metoda zwraca wektor znalezionych poprzez bluetooth urzadzen

### Zwraca:

wektor znalezionych urzadzen poprzez bluetooth

Implementowany w [pl.umk.mat.pz2006.nebuchadrezzar.gilgamesh.BluetoothDevice](#page-16-2) i [pl.umk.mat.pz2006.nebuchadrezzar.gilgamesh.BluetoothDevice.](#page-16-2)

#### 3.5.2.16 boolean pl.umk.mat.pz2006.nebuchadrezzar.gilgamesh.Device.isConnected ()

Metoda zwraca flage polaczenia

### Zwraca:

true jesli urzadzenie jest podlaczone false jesli urzadzenie nie jest podlaczone Implementowany w [pl.umk.mat.pz2006.nebuchadrezzar.gilgamesh.BluetoothDevice](#page-16-3) i [pl.umk.mat.pz2006.nebuchadrezzar.gilgamesh.BluetoothDevice.](#page-16-3)

Dokumentacja dla tego interfejsu została wygenerowana z plików:

- build/preprocessed/pl/umk/mat/pz2006/nebuchadrezzar/gilgamesh/Device.java
- src/pl/umk/mat/pz2006/nebuchadrezzar/gilgamesh/Device.java

### <span id="page-28-1"></span><span id="page-28-0"></span>3.6 Dokumentacja klasy pl.umk.mat.pz2006.nebuchadrezzar.gilgamesh.Displayer

Diagram współpracy dla pl.umk.mat.pz2006.nebuchadrezzar.gilgamesh.Displayer:

### Metody publiczne

- [Displayer](#page-30-0) ()
- boolean [updateDeviceList](#page-30-1) (Vector devNames)
- boolean [setData](#page-30-2) (String lat, String lon)
- boolean [setTime](#page-31-0) (String time)
- boolean [setWorkingTime](#page-31-1) ()
- boolean [setSatellites](#page-31-2) (String satNum)
- boolean [setAltitude](#page-31-3) (String alt)
- boolean [setDilution](#page-31-4) (String dil)
- boolean [setRecording](#page-32-0) (boolean state)
- void [setConnected](#page-32-1) (boolean state)
- boolean [isSaveToFileSelected](#page-32-2) ()
- boolean [ifSaving](#page-32-3) ()
- boolean [isConnectSelected](#page-33-0) ()
- boolean [ifConnected](#page-33-1) ()
- void [startApp](#page-33-2) ()
- void [itemStateChanged](#page-33-3) (Item item)
- void [pauseApp](#page-33-4) ()
- void [destroyApp](#page-33-5) (boolean unconditional)
- void [showMenu](#page-35-0) ()
- void [showMarklist](#page-35-1) ()
- void [commandAction](#page-35-2) (Command command, Displayable displayable)
- [Displayer](#page-30-0) ()
- boolean [updateDeviceList](#page-30-1) (Vector devNames)
- boolean [setData](#page-30-2) (String lat, String lon)
- boolean [setTime](#page-31-0) (String time)
- boolean [setWorkingTime](#page-31-1) ()
- boolean [setSatellites](#page-31-2) (String satNum)
- boolean [setAltitude](#page-31-3) (String alt)
- boolean [setDilution](#page-31-4) (String dil)
- boolean [setRecording](#page-32-0) (boolean state)
- void [setConnected](#page-32-1) (boolean state)
- boolean [isSaveToFileSelected](#page-32-2) ()
- boolean if Saving ()
- boolean [isConnectSelected](#page-33-0) ()
- boolean if Connected ()
- void [startApp](#page-33-2) ()
- void [itemStateChanged](#page-33-3) (Item item)
- void [pauseApp](#page-33-4) ()
- void [destroyApp](#page-33-5) (boolean unconditional)
- void [showMenu](#page-35-0) ()
- void [showMarklist](#page-35-1) ()
- void [commandAction](#page-35-2) (Command command, Displayable displayable)

### Metody prywatne

- void [prepareView](#page-30-3) ()
- void [updateTicker](#page-30-4) ()
- void [menuHandler](#page-33-6) (int choice)
- void [insertHandler](#page-34-0) (int pathType)
- void [alertHandler](#page-34-1) ()
- void [saveOptions](#page-34-2) ()
- void [restoreOptions](#page-34-3) ()
- void [showConfirmation](#page-35-3) (String text)
- void [showInformation](#page-35-4) (String text)
- void [prepareView](#page-30-3) ()
- void [updateTicker](#page-30-4) ()
- void [menuHandler](#page-33-6) (int choice)
- void [insertHandler](#page-34-0) (int pathType)
- void [alertHandler](#page-34-1) ()
- void [saveOptions](#page-34-2) ()
- void [restoreOptions](#page-34-3) ()
- void [showConfirmation](#page-35-3) (String text)
- void [showInformation](#page-35-4) (String text)

### Atrybuty prywatne

- boolean[] [confDisp](#page-42-0)
- boolean[] [confApp](#page-42-1)
- short [confFreq](#page-42-2)
- String [confPath](#page-42-3)
- boolean [isSaving](#page-42-4)
- boolean [isConnected](#page-42-5)
- int [mode](#page-42-6) =  $0$
- long [startTime](#page-43-2)  $= 0$
- boolean[] [confDisp](#page-42-0)
- boolean[] [confApp](#page-42-1)

### 3.6.1 Opis szczegółowy

Gilgamesz jest aplikacja mobilna sluzaca projektowi Nabuchodonozor.

Klasa ta zajmuje sie generowaniem odpowiednich ekranow, obsuga grafiki, komend oraz wszelaka komunikacja z uzytkownikiem.

#### Autor:

Tomasz Glowinski

Wersja:

1.0

#### 3.6.2 Dokumentacja konstruktora i destruktora

#### <span id="page-30-0"></span>3.6.2.1 pl.umk.mat.pz2006.nebuchadrezzar.gilgamesh.Displayer.Displayer ()

Konstruktor klasy [Displayer.](#page-28-1) Tu tworza sie komponenty, formatuje wyglad okien, laduje grafike.

#### 3.6.2.2 pl.umk.mat.pz2006.nebuchadrezzar.gilgamesh.Displayer.Displayer ()

Konstruktor klasy [Displayer.](#page-28-1) Tu tworza sie komponenty, formatuje wyglad okien, laduje grafike.

#### 3.6.3 Dokumentacja funkcji składowych

### <span id="page-30-3"></span>3.6.3.1 void pl.umk.mat.pz2006.nebuchadrezzar.gilgamesh.Displayer.prepareView () [private]

<span id="page-30-4"></span>Metoda prepareView ustala ktore elementy ekranu danych GPS maja byc widoczne na podstawie aktualnej konfiguracji.

### 3.6.3.2 void pl.umk.mat.pz2006.nebuchadrezzar.gilgamesh.Displayer.updateTicker () [private]

Metoda aktualizujaca Ticker'y na ekranach Menu glownego i danych GPS na podstawie zmiennych errors, pathQuality, deviceName i savingFile. Metoda ta po wypisaniu informacji o bledach, czysci odpowiednia zmienna by komunikaty sie nie nawarstwialy.

#### <span id="page-30-1"></span>3.6.3.3 boolean pl.umk.mat.pz2006.nebuchadrezzar.gilgamesh.Displayer.updateDeviceList (Vector *devNames*)

Metoda aktualizuje liste wyswietlanych znalezionych urzadzen Bluetooth na podstawie wektora dev-Names. Jesli nie znaleziono zadnych urzadzen zwracana jest wartosc false, natomiast true jesli co najmniej 1 urzadzenie zostalo znalezione.

#### Parametry:

*devNames* wektor Stringow z nazwami znalezionych urzadzen BT

### Zwraca:

true gdy znaleziono przynajmniej 1 urzadzenie false w przeciwnym przypadku

#### <span id="page-30-2"></span>3.6.3.4 boolean pl.umk.mat.pz2006.nebuchadrezzar.gilgamesh.Displayer.setData (String *lat*, String *lon*)

Ustawia dlugosc i szerokosc geograficzna oraz odswieza ekran.

#### Parametry:

*lat* szerokosc geograficzna w postaci Stringa

*lon* dlugosc geograficzna w postaci Stringa

### Zwraca:

true gdy wyswietlono dane false gdy ekran nie jest aktywny i nic nie wyswietlono

#### <span id="page-31-0"></span>3.6.3.5 boolean pl.umk.mat.pz2006.nebuchadrezzar.gilgamesh.Displayer.setTime (String *time*)

Metoda ta ustawia obecny czas UTC oraz czas zapisywania sciezki, o ile trasa jest obecnie rejestrowana.

#### Parametry:

*time* czas UTC w postaci String'a

### Zwraca:

true jesli zmiany zostaly wyswietlone false w przeciwnym przypadku

### <span id="page-31-1"></span>3.6.3.6 boolean pl.umk.mat.pz2006.nebuchadrezzar.gilgamesh.Displayer.setWorkingTime ()

Metoda ta aktualizuje czas, ktory uplynal od poczatku zapisu pobieranych danych z urzadzenia GPS.

#### Zwraca:

true jesli zmiana zostala wyswietlona false w przeciwnym przypadku

#### <span id="page-31-2"></span>3.6.3.7 boolean pl.umk.mat.pz2006.nebuchadrezzar.gilgamesh.Displayer.setSatellites (String *sat-Num*)

Metoda ustawia obecna widoczna ilosc satelitow i zwraca true jesli zmiana zostala wyswietlona, false w przeciwnym przypadku.

#### Parametry:

*satNum* ilosc widzianych satelitow

#### Zwraca:

true jesli zmiana zostala wyswietlona false w przeciwnym przypadku

### <span id="page-31-3"></span>3.6.3.8 boolean pl.umk.mat.pz2006.nebuchadrezzar.gilgamesh.Displayer.setAltitude (String *alt*)

Metoda ustawia obecna wysokosc nad poziomem morza i zwraca true jesli zmiana zostala wyswietlona, false w przeciwnym przypadku.

#### Parametry:

*alt* wysokosc nad poziomem morza

#### Zwraca:

<span id="page-31-4"></span>true jesli zmiana zostala wyswietlona false w przeciwnym przypadku

#### 3.6.3.9 boolean pl.umk.mat.pz2006.nebuchadrezzar.gilgamesh.Displayer.setDilution (String *dil*)

Metoda ustawia obecna dokladnosc satelitow i zwraca true jesli zmiana zostala wyswietlona, false w przeciwnym przypadku.

### Parametry:

*dil* ilosc widzianych satelitow

### Zwraca:

true jesli zmiana zostala wyswietlona false w przeciwnym przypadku

### <span id="page-32-0"></span>3.6.3.10 boolean pl.umk.mat.pz2006.nebuchadrezzar.gilgamesh.Displayer.setRecording (boolean *state*)

Ustawia zmienna isSaving w zaleznosci od parametru state.

Jesli parametr state ma wartosc true, to w Menu ustawiany jest napis 'Zakoncz zapis', a takze aktualizowany jest Ticker w ekranie danych GPS i Menu glownym. Analogicznie dzieje sie w przeciwnym przypadku.

#### Parametry:

*state* stan w jaki aplikacja przechodzi

### Zwraca:

wartosc zmiennej isSaving po wywolaniu metody setRecording

### <span id="page-32-1"></span>3.6.3.11 void pl.umk.mat.pz2006.nebuchadrezzar.gilgamesh.Displayer.setConnected (boolean *state*)

Metoda ustalajaca czy telefon jest polaczony obecnie z urzadzeniem Bluetooth

### Parametry:

*state* wartosc true lub false w zaleznosci w jaki stan wchodzi aplikacja (odpowiednio stan polaczenia i braku polaczenia).

### <span id="page-32-2"></span>3.6.3.12 boolean pl.umk.mat.pz2006.nebuchadrezzar.gilgamesh.Displayer.isSaveToFileSelected ()

Metoda sprawdzajaca czy dane GPS maja byc od poczatku zapisywane w pamieci telefonu komorkowego.

### Zwraca:

<span id="page-32-3"></span>true jesli dane maja byc zapisywane false w przeciwnym przypadku

### 3.6.3.13 boolean pl.umk.mat.pz2006.nebuchadrezzar.gilgamesh.Displayer.ifSaving ()

Metoda informujaca o tym, czy aktualnie droga jest zapisywana

#### Zwraca:

true jesli droga jest zapisywana, false w przeciwnym przypadku

#### <span id="page-33-0"></span>3.6.3.14 boolean pl.umk.mat.pz2006.nebuchadrezzar.gilgamesh.Displayer.isConnectSelected ()

Metoda informujaca o tym, czy na starcie aplikacja ma laczyc sie z pierwszym znalezionym urzadzeniem Bluetooth.

### Zwraca:

true jesli na starcie aplikacja ma laczyc sie z pierwszym znalezionym urzadzeniem przez Bluetooth false w przeciwnym przypadku

### <span id="page-33-1"></span>3.6.3.15 boolean pl.umk.mat.pz2006.nebuchadrezzar.gilgamesh.Displayer.ifConnected ()

Metoda informujaca o tym, czy obecnie jest podlaczone urzadzenie Bluetooth do telefonu.

### Zwraca:

true jesli istnieje urzadzenie podlaczone do telefonu przez Bluetooth false w przeciwnym przypadku

#### <span id="page-33-2"></span>3.6.3.16 void pl.umk.mat.pz2006.nebuchadrezzar.gilgamesh.Displayer.startApp ()

<span id="page-33-3"></span>Metoda startujaca aplikacje.

### 3.6.3.17 void pl.umk.mat.pz2006.nebuchadrezzar.gilgamesh.Displayer.itemStateChanged (Item *item*)

Reakcje na zmiany ustawien wyswietlania, aplikacji i czestotliwosci zapisu pomiarow.

<span id="page-33-4"></span>(Parametr item jest ignorowany, poniewaz zmiany na pewno dotycza ekranu ustawien.)

#### 3.6.3.18 void pl.umk.mat.pz2006.nebuchadrezzar.gilgamesh.Displayer.pauseApp ()

<span id="page-33-5"></span>Reakcja na pauze aplikacji.

### 3.6.3.19 void pl.umk.mat.pz2006.nebuchadrezzar.gilgamesh.Displayer.destroyApp (boolean *unconditional*)

<span id="page-33-6"></span>Reakcja na zakonczenie aplikacji.

### 3.6.3.20 void pl.umk.mat.pz2006.nebuchadrezzar.gilgamesh.Displayer.menuHandler (int *choice*) [private]

Metoda menuHandler rozpoznaje co uzytkownik wybral w Menu glownym i przechodzi do odpowieniego ekranu lub zamyka aplikacje.

### Parametry:

*choice* numer ekranu na jaki aplikacja ma wyswietlic

- 1 Dane GPS
- 2 Wlaczenia / wylaczenie zapisu danych do pliku
- 3 Ustawinia
- 4 Urzadzenia Bluetooth
- 5 Wizualizacja
- <span id="page-34-0"></span>6 - Wyjscie

### 3.6.3.21 void pl.umk.mat.pz2006.nebuchadrezzar.gilgamesh.Displayer.insertHandler (int *path-Type*) [private]

Metoda instertHandler wstawia odpowiedni punkt(-y) do obecnie rejestrowanej sciezki.

### Parametry:

*pathType* numer rodzaju nawierzchni

- 0 brak oznaczenia
- 1 ruchliwa szosa
- 2 spokojna szosa
- 3 chodnik, sciezka asfaltowa
- 4 ubita droga, zuzel
- 5 polna scziezka
- 6 trudny teren
- 7 nawierzchnia piaszcysta
- 8 sklep
- 9 pole namiotowe
- 10 WC
- 11 plaza, kapielisko
- 12 kosciol
- <span id="page-34-1"></span>13 - edycja reczna

### 3.6.3.22 void pl.umk.mat.pz2006.nebuchadrezzar.gilgamesh.Displayer.alertHandler () [private]

Metoda wykonujaca odpowiednie akcje w zaleznosci od trybu w jakim obecnie aplikacja sie znajduje. Metoda ta wywoluje sie tylko po wybraniu 'TAK' w ekranie Potwierdzenia. Po wybraniu 'NIE' pokazywane jest Menu glowne.

## <span id="page-34-2"></span>3.6.3.23 void pl.umk.mat.pz2006.nebuchadrezzar.gilgamesh.Displayer.saveOptions ()

[private]

<span id="page-34-3"></span>Metoda zapamietuje zaznaczone opcje w ekranie 'Ustawienia'.

#### 3.6.3.24 void pl.umk.mat.pz2006.nebuchadrezzar.gilgamesh.Displayer.restoreOptions () [private]

<span id="page-35-0"></span>Metoda wczytuje, z obecnej konfiguracji, ktore opcje w ekranie 'Ustawienia' powinny byc zaznaczone.

#### 3.6.3.25 void pl.umk.mat.pz2006.nebuchadrezzar.gilgamesh.Displayer.showMenu ()

<span id="page-35-1"></span>Metoda ustawia jako bierzacy ekran aplikacji Menu glowne .

#### 3.6.3.26 void pl.umk.mat.pz2006.nebuchadrezzar.gilgamesh.Displayer.showMarklist ()

<span id="page-35-3"></span>Metoda ustawia jako bierzacy ekran PointMarkList.

### 3.6.3.27 void pl.umk.mat.pz2006.nebuchadrezzar.gilgamesh.Displayer.showConfirmation (String *text*) [private]

Metoda wyswietlajaca ekran zadania potwierdzenia akcji (wyjscia z programu, rozlaczenia urzadzenia lub zakonczenia zapisu danych GPS).

#### Parametry:

*text* tresc informacji jaka ma zostac wysietlona wraz z pytaniem

### <span id="page-35-4"></span>3.6.3.28 void pl.umk.mat.pz2006.nebuchadrezzar.gilgamesh.Displayer.showInformation (String *text*) [private]

Metoda wyswietlajaca przez 2 sekundy informacje na ekranie.

#### Parametry:

*text* tresc informacji

### <span id="page-35-2"></span>3.6.3.29 void pl.umk.mat.pz2006.nebuchadrezzar.gilgamesh.Displayer.commandAction (Command *command*, Displayable *displayable*)

Obsluga wszystkich zdarzen. Ponizej znajduje sie lista komend oraz akcji lub ekranow jakich wykonanie lub pojawienie sie te komendy powoduja.

Command disconnection ekran potwiedzenia rozlaczenia

Command Menu powrot do ekranu menu glownego

Command menuList.SELECT\_COMMAND odwoluje sie do wybrania jakiegos elementu z menu - wywolywana jest funkcja menuHandler

Command pointMarkList.SELECT\_COMMAND odwoluje sie do oznaczenia jakiegos punktu z menu 'Oznacz' - wywolywana jest funkcja insertHandler

Command selectBluetoothList.SELECT\_COMMAND laczy sie z wybranym urzadzeniem z menu 'Urzadzenia BT'

Command insert ekran oznaczania punktu

Command Information.DISMISS\_COMMAND opuszcza alert informacyjny

Command yes potwierdza zadanie wykonania akcji - wywolywana jest metoda alertHandler

Command no anauluje zadanie wykonania akcji i powraca do ekranu danych GPS lub menu glownego
Command save zatwierdza nowa sciezke do folderu, do ktorego beda zapisywane pliki ze sciezkami.

### Zobacz również:

menuHandler [insertHandler](#page-34-0)

### 3.6.3.30 void pl.umk.mat.pz2006.nebuchadrezzar.gilgamesh.Displayer.prepareView () [private]

Metoda prepareView ustala ktore elementy ekranu danych GPS maja byc widoczne na podstawie aktualnej konfiguracji.

#### 3.6.3.31 void pl.umk.mat.pz2006.nebuchadrezzar.gilgamesh.Displayer.updateTicker () [private]

Metoda aktualizujaca Ticker'y na ekranach Menu glownego i danych GPS na podstawie zmiennych errors, pathQuality, deviceName i savingFile. Metoda ta po wypisaniu informacji o bledach, czysci odpowiednia zmienna by komunikaty sie nie nawarstwialy.

### 3.6.3.32 boolean pl.umk.mat.pz2006.nebuchadrezzar.gilgamesh.Displayer.updateDeviceList (Vector *devNames*)

Metoda aktualizuje liste wyswietlanych znalezionych urzadzen Bluetooth na podstawie wektora dev-Names. Jesli nie znaleziono zadnych urzadzen zwracana jest wartosc false, natomiast true jesli co najmniej 1 urzadzenie zostalo znalezione.

#### Parametry:

*devNames* wektor Stringow z nazwami znalezionych urzadzen BT

#### Zwraca:

true gdy znaleziono przynajmniej 1 urzadzenie false w przeciwnym przypadku

### 3.6.3.33 boolean pl.umk.mat.pz2006.nebuchadrezzar.gilgamesh.Displayer.setData (String *lat*, String *lon*)

Ustawia dlugosc i szerokosc geograficzna oraz odswieza ekran.

# Parametry:

*lat* szerokosc geograficzna w postaci Stringa

*lon* dlugosc geograficzna w postaci Stringa

# Zwraca:

true gdy wyswietlono dane false gdy ekran nie jest aktywny i nic nie wyswietlono

# 3.6.3.34 boolean pl.umk.mat.pz2006.nebuchadrezzar.gilgamesh.Displayer.setTime (String *time*)

Metoda ta ustawia obecny czas UTC oraz czas zapisywania sciezki, o ile trasa jest obecnie rejestrowana.

#### Parametry:

*time* czas UTC w postaci String'a

### Zwraca:

true jesli zmiany zostaly wyswietlone false w przeciwnym przypadku

#### 3.6.3.35 boolean pl.umk.mat.pz2006.nebuchadrezzar.gilgamesh.Displayer.setWorkingTime ()

Metoda ta aktualizuje czas, ktory uplynal od poczatku zapisu pobieranych danych z urzadzenia GPS.

#### Zwraca:

true jesli zmiana zostala wyswietlona false w przeciwnym przypadku

#### 3.6.3.36 boolean pl.umk.mat.pz2006.nebuchadrezzar.gilgamesh.Displayer.setSatellites (String *sat-Num*)

Metoda ustawia obecna widoczna ilosc satelitow i zwraca true jesli zmiana zostala wyswietlona, false w przeciwnym przypadku.

#### Parametry:

*satNum* ilosc widzianych satelitow

### Zwraca:

true jesli zmiana zostala wyswietlona false w przeciwnym przypadku

#### 3.6.3.37 boolean pl.umk.mat.pz2006.nebuchadrezzar.gilgamesh.Displayer.setAltitude (String *alt*)

Metoda ustawia obecna wysokosc nad poziomem morza i zwraca true jesli zmiana zostala wyswietlona, false w przeciwnym przypadku.

### Parametry:

*alt* wysokosc nad poziomem morza

#### Zwraca:

true jesli zmiana zostala wyswietlona false w przeciwnym przypadku

#### 3.6.3.38 boolean pl.umk.mat.pz2006.nebuchadrezzar.gilgamesh.Displayer.setDilution (String *dil*)

Metoda ustawia obecna dokladnosc satelitow i zwraca true jesli zmiana zostala wyswietlona, false w przeciwnym przypadku.

#### Parametry:

*dil* ilosc widzianych satelitow

#### Zwraca:

true jesli zmiana zostala wyswietlona false w przeciwnym przypadku

### 3.6.3.39 boolean pl.umk.mat.pz2006.nebuchadrezzar.gilgamesh.Displayer.setRecording (boolean *state*)

Ustawia zmienna isSaving w zaleznosci od parametru state.

Jesli parametr state ma wartosc true, to w Menu ustawiany jest napis 'Zakoncz zapis', a takze aktualizowany jest Ticker w ekranie danych GPS i Menu glownym. Analogicznie dzieje sie w przeciwnym przypadku.

# Parametry:

*state* stan w jaki aplikacja przechodzi

#### Zwraca:

wartosc zmiennej isSaving po wywolaniu metody setRecording

### 3.6.3.40 void pl.umk.mat.pz2006.nebuchadrezzar.gilgamesh.Displayer.setConnected (boolean *state*)

Metoda ustalajaca czy telefon jest polaczony obecnie z urzadzeniem Bluetooth

#### Parametry:

*state* wartosc true lub false w zaleznosci w jaki stan wchodzi aplikacja (odpowiednio stan polaczenia i braku polaczenia).

### 3.6.3.41 boolean pl.umk.mat.pz2006.nebuchadrezzar.gilgamesh.Displayer.isSaveToFileSelected ()

Metoda sprawdzajaca czy dane GPS maja byc od poczatku zapisywane w pamieci telefonu komorkowego.

### Zwraca:

true jesli dane maja byc zapisywane false w przeciwnym przypadku

### 3.6.3.42 boolean pl.umk.mat.pz2006.nebuchadrezzar.gilgamesh.Displayer.ifSaving ()

Metoda informujaca o tym, czy aktualnie droga jest zapisywana

#### Zwraca:

true jesli droga jest zapisywana, false w przeciwnym przypadku

#### 3.6.3.43 boolean pl.umk.mat.pz2006.nebuchadrezzar.gilgamesh.Displayer.isConnectSelected ()

Metoda informujaca o tym, czy na starcie aplikacja ma laczyc sie z pierwszym znalezionym urzadzeniem Bluetooth.

### Zwraca:

true jesli na starcie aplikacja ma laczyc sie z pierwszym znalezionym urzadzeniem przez Bluetooth false w przeciwnym przypadku

### 3.6.3.44 boolean pl.umk.mat.pz2006.nebuchadrezzar.gilgamesh.Displayer.ifConnected ()

Metoda informujaca o tym, czy obecnie jest podlaczone urzadzenie Bluetooth do telefonu.

#### Zwraca:

true jesli istnieje urzadzenie podlaczone do telefonu przez Bluetooth false w przeciwnym przypadku

#### 3.6.3.45 void pl.umk.mat.pz2006.nebuchadrezzar.gilgamesh.Displayer.startApp ()

Metoda startujaca aplikacje.

# 3.6.3.46 void pl.umk.mat.pz2006.nebuchadrezzar.gilgamesh.Displayer.itemStateChanged (Item *item*)

Reakcje na zmiany ustawien wyswietlania, aplikacji i czestotliwosci zapisu pomiarow.

(Parametr item jest ignorowany, poniewaz zmiany na pewno dotycza ekranu ustawien.)

#### 3.6.3.47 void pl.umk.mat.pz2006.nebuchadrezzar.gilgamesh.Displayer.pauseApp ()

Reakcja na pauze aplikacji.

### 3.6.3.48 void pl.umk.mat.pz2006.nebuchadrezzar.gilgamesh.Displayer.destroyApp (boolean *unconditional*)

Reakcja na zakonczenie aplikacji.

# 3.6.3.49 void pl.umk.mat.pz2006.nebuchadrezzar.gilgamesh.Displayer.menuHandler (int *choice*) [private]

Metoda menuHandler rozpoznaje co uzytkownik wybral w Menu glownym i przechodzi do odpowieniego ekranu lub zamyka aplikacje.

### Parametry:

*choice* numer ekranu na jaki aplikacja ma wyswietlic

- 1 Dane GPS
- 2 Wlaczenia / wylaczenie zapisu danych do pliku
- 3 Ustawinia
- 4 Urzadzenia Bluetooth
- 5 Wizualizacja
- 6 Wyjscie

# 3.6.3.50 void pl.umk.mat.pz2006.nebuchadrezzar.gilgamesh.Displayer.insertHandler (int *path-Type*) [private]

Metoda instertHandler wstawia odpowiedni punkt(-y) do obecnie rejestrowanej sciezki.

### Parametry:

*pathType* numer rodzaju nawierzchni

- 0 brak oznaczenia
- 1 ruchliwa szosa
- 2 spokojna szosa
- 3 chodnik, sciezka asfaltowa
- 4 ubita droga, zuzel
- 5 polna scziezka
- 6 trudny teren
- 7 nawierzchnia piaszcysta
- 8 sklep
- 9 pole namiotowe
- 10 WC
- 11 plaza, kapielisko
- 12 kosciol
- 13 edycja reczna

# 3.6.3.51 void pl.umk.mat.pz2006.nebuchadrezzar.gilgamesh.Displayer.alertHandler () [private]

Metoda wykonujaca odpowiednie akcje w zaleznosci od trybu w jakim obecnie aplikacja sie znajduje. Metoda ta wywoluje sie tylko po wybraniu 'TAK' w ekranie Potwierdzenia. Po wybraniu 'NIE' pokazywane jest Menu glowne.

# 3.6.3.52 void pl.umk.mat.pz2006.nebuchadrezzar.gilgamesh.Displayer.saveOptions ()

[private]

Metoda zapamietuje zaznaczone opcje w ekranie 'Ustawienia'.

#### 3.6.3.53 void pl.umk.mat.pz2006.nebuchadrezzar.gilgamesh.Displayer.restoreOptions () [private]

Metoda wczytuje, z obecnej konfiguracji, ktore opcje w ekranie 'Ustawienia' powinny byc zaznaczone.

#### 3.6.3.54 void pl.umk.mat.pz2006.nebuchadrezzar.gilgamesh.Displayer.showMenu ()

Metoda ustawia jako bierzacy ekran aplikacji Menu glowne .

#### 3.6.3.55 void pl.umk.mat.pz2006.nebuchadrezzar.gilgamesh.Displayer.showMarklist ()

Metoda ustawia jako bierzacy ekran PointMarkList.

# 3.6.3.56 void pl.umk.mat.pz2006.nebuchadrezzar.gilgamesh.Displayer.showConfirmation (String *text*) [private]

Metoda wyswietlajaca ekran zadania potwierdzenia akcji (wyjscia z programu, rozlaczenia urzadzenia lub zakonczenia zapisu danych GPS).

#### Parametry:

*text* tresc informacji jaka ma zostac wysietlona wraz z pytaniem

### 3.6.3.57 void pl.umk.mat.pz2006.nebuchadrezzar.gilgamesh.Displayer.showInformation (String *text*) [private]

Metoda wyswietlajaca przez 2 sekundy informacje na ekranie.

#### Parametry:

*text* tresc informacji

### 3.6.3.58 void pl.umk.mat.pz2006.nebuchadrezzar.gilgamesh.Displayer.commandAction (Command *command*, Displayable *displayable*)

Obsluga wszystkich zdarzen. Ponizej znajduje sie lista komend oraz akcji lub ekranow jakich wykonanie lub pojawienie sie te komendy powoduja.

Command disconnection ekran potwiedzenia rozlaczenia

Command Menu powrot do ekranu menu glownego

Command menuList.SELECT\_COMMAND odwoluje sie do wybrania jakiegos elementu z menu - wywolywana jest funkcja menuHandler

Command pointMarkList.SELECT\_COMMAND odwoluje sie do oznaczenia jakiegos punktu z menu 'Oznacz' - wywolywana jest funkcja insertHandler

Command selectBluetoothList.SELECT\_COMMAND laczy sie z wybranym urzadzeniem z menu 'Urzadzenia BT'

Command insert ekran oznaczania punktu

Command Information.DISMISS\_COMMAND opuszcza alert informacyjny

Command yes potwierdza zadanie wykonania akcji - wywolywana jest metoda alertHandler

Command no anauluje zadanie wykonania akcji i powraca do ekranu danych GPS lub menu glownego

Command save zatwierdza nowa sciezke do folderu, do ktorego beda zapisywane pliki ze sciezkami.

### Zobacz również:

menuHandler [insertHandler](#page-34-0)

### 3.6.4 Dokumentacja atrybutów składowych

<span id="page-42-0"></span>3.6.4.1 boolean [ ] [pl.umk.mat.pz2006.nebuchadrezzar.gilgamesh.Displayer.confDisp](#page-42-0) [private] Zmienna confDisp zawiera obecna konfiguracje wyswietlacza aplikacji.

<span id="page-42-1"></span>3.6.4.2 boolean [] [pl.umk.mat.pz2006.nebuchadrezzar.gilgamesh.Displayer.confApp](#page-42-1) [private]

<span id="page-42-2"></span>Zmienna confApp zawiera obecna konfiguracje aplikacji.

3.6.4.3 short [pl::umk::mat::pz2006::nebuchadrezzar::gilgamesh.Displayer::confFreq](#page-42-2) [private]

Zmienna confFreq zawiera obecna czestotliwosc zapisywania danych.

1 - kazdy odczyt jest zapisywany

8 - co 8 odczytow jest zapisywany

<span id="page-42-3"></span>16 - co 16 odczyt jest zapisywany

3.6.4.4 String [pl::umk::mat::pz2006::nebuchadrezzar::gilgamesh.Displayer::confPath](#page-42-3) [private]

Zmienna przechowujaca sciezke do folderu, do ktorego beda zapisywane pliki.

3.6.4.5 boolean [pl::umk::mat::pz2006::nebuchadrezzar::gilgamesh.Displayer::isSaving](#page-42-4) [private]

Zmienna informujaca o tym czy obecna trasa jest zapisywana.

### Zobacz również:

<span id="page-42-4"></span>savingFile

# <span id="page-42-5"></span>3.6.4.6 boolean [pl::umk::mat::pz2006::nebuchadrezzar::gilgamesh.Displayer::isConnected](#page-42-5) [private]

<span id="page-42-6"></span>Zmienna informujaca o tym, czy w danej chwili telefon jest polaczony z urzadzeniem mobilnym przez Bluetooth.

### 3.6.4.7 int [pl::umk::mat::pz2006::nebuchadrezzar::gilgamesh.Displayer::mode](#page-42-6) =  $0$  [private]

Zmienna mode Okresla obecny stan aplikacji.

- 0 przed rozpoczeciem dzialania lub w momencie konca dzialania
- 1 wyswietlanie danych GPS
- 2 wyswietlanie menu glownego
- 3 wyswietlanie opcji
- 4 wyswietlanie urzadzen Bluetooth
- 5 wyswietlanie oznaczania punktu/-ow sciezki z ekranu danych GPS
- 6 wyswietlanie edycji oznaczania punktu sciezki z ekranu danych GPS
- 7 wyswietlanie wizualizacji sciezki
- 8 wyswietlanie oznaczania punktu/-ow sciezki z ekranu wizualizacji
- 9 wyswietlanie edycji oznaczania punktu sciezki z ekranu wizualizacji
- 10 wyswietlanie edycji sciezki folderu zapisu plikow z ekranu danych GPS
- <span id="page-43-0"></span>11 - wyswietlanie edycji sciezki folderu zapisu plikow z ekranu wizualizacji

# 3.6.4.8 long [pl::umk::mat::pz2006::nebuchadrezzar::gilgamesh.Displayer::startTime](#page-43-0) = 0 [private]

W tej zmiennej zawarta jest informacja o czasie rozpoczecia zapisu danych odebranych z urzadzenia GPS do pliku. Wartosc 0 oznacza, ze dane nie sa zapisywane a tym samym czas zapisu nie jest mierzony.

# 3.6.4.9 boolean [ ] [pl.umk.mat.pz2006.nebuchadrezzar.gilgamesh.Displayer.confDisp](#page-42-0) [private]

Zmienna confDisp zawiera obecna konfiguracje wyswietlacza aplikacji.

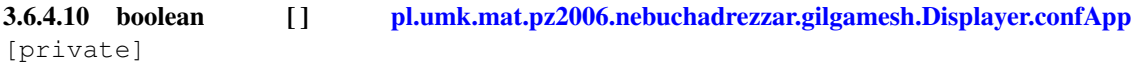

Zmienna confApp zawiera obecna konfiguracje aplikacji.

Dokumentacja dla tej klasy została wygenerowana z plików:

- build/preprocessed/pl/umk/mat/pz2006/nebuchadrezzar/gilgamesh/Displayer.java
- src/pl/umk/mat/pz2006/nebuchadrezzar/gilgamesh/Displayer.java

# <span id="page-43-1"></span>3.7 Dokumentacja klasy pl.umk.mat.pz2006.nebuchadrezzar.gilgamesh.Engine

Diagram dziedziczenia dla pl.umk.mat.pz2006.nebuchadrezzar.gilgamesh.EngineDiagram współpracy dla pl.umk.mat.pz2006.nebuchadrezzar.gilgamesh.Engine:

# Metody publiczne

- [Engine](#page-45-0) [\(Displayer](#page-28-0) g)
- void [run](#page-45-1) ()
- void [stop](#page-45-2) ()
- void [backToMenu](#page-45-3) ()
- void [showPointMarkList](#page-45-4) ()
- [Visualization](#page-73-0) [getMap](#page-45-5) ()
- void [stopRecording](#page-45-6) ()
- boolean [startRecording](#page-46-0) (String path)
- void [savePoint](#page-46-1) (int id, String desc)
- void [disconnectGPS](#page-46-2) ()
- boolean [isDeviceConnected](#page-46-3) ()
- boolean [updateDeviceList](#page-46-4) ()
- [GpsInfo](#page-60-0) [getChosenDevice](#page-46-5) ()
- void [setFrequency](#page-46-6) (int freq)
- boolean [connectToFirst](#page-47-0) ()
- boolean [connectTo](#page-47-1) (String name)
- void [end](#page-47-2) ()
- void [position](#page-47-3) [\(Angle](#page-2-0) latitude, [Angle](#page-2-0) longitude)
- void [altitude](#page-47-4) (int altitudeN)
- void [time](#page-47-5) (int time)
- void [satellite](#page-48-0) (int number, int elevation, int azimuth, int strength)
- void [accuracy](#page-48-1) (int satellites, int dilution)
- void [date](#page-48-2) (int date)
- boolean [saveDisplayOptions](#page-48-3) (boolean[] set)
- boolean[] [loadDisplayOptions](#page-48-4) ()
- boolean [saveApplicationOptions](#page-48-5) (boolean[] set)
- boolean[] [loadAppOptions](#page-49-0) ()
- boolean [saveFrequencyOptions](#page-49-1) (short freq)
- short [loadFrequencyOptions](#page-49-2) ()
- boolean [setPathOptions](#page-49-3) (String newPath)
- String [getPathOptions](#page-49-4) ()
- [Engine](#page-45-0) [\(Displayer](#page-28-0) g)
- void [run](#page-45-1)  $()$
- void [stop](#page-45-2) ()
- void [backToMenu](#page-45-3) ()
- void [showPointMarkList](#page-45-4) ()
- [Visualization](#page-73-0) [getMap](#page-45-5) ()
- void [stopRecording](#page-45-6) ()
- boolean [startRecording](#page-46-0) (String path)
- void [savePoint](#page-46-1) (int id, String desc)
- void [disconnectGPS](#page-46-2) ()
- boolean [isDeviceConnected](#page-46-3) ()
- boolean [updateDeviceList](#page-46-4) ()
- [GpsInfo](#page-60-0) [getChosenDevice](#page-46-5) ()
- void [setFrequency](#page-46-6) (int freq)
- boolean [connectToFirst](#page-47-0) ()
- boolean [connectTo](#page-47-1) (String name)
- void [end](#page-47-2) ()
- void [position](#page-47-3) [\(Angle](#page-2-0) latitude, [Angle](#page-2-0) longitude)
- void [altitude](#page-47-4) (int altitudeN)
- void [time](#page-47-5) (int time)
- void [satellite](#page-48-0) (int number, int elevation, int azimuth, int strength)
- void [accuracy](#page-48-1) (int satellites, int dilution)
- void [date](#page-48-2) (int date)
- boolean [saveDisplayOptions](#page-48-3) (boolean[] set)
- boolean[] [loadDisplayOptions](#page-48-4) ()

# 3.7 Dokumentacja klasy pl.umk.mat.pz2006.nebuchadrezzar.gilgamesh.Engine 45

- boolean [saveApplicationOptions](#page-48-5) (boolean[] set)
- boolean<sup>[]</sup> [loadAppOptions](#page-49-0) ()
- boolean [saveFrequencyOptions](#page-49-1) (short freq)
- short [loadFrequencyOptions](#page-49-2) ()
- boolean [setPathOptions](#page-49-3) (String newPath)
- String [getPathOptions](#page-49-4) ()

### 3.7.1 Opis szczegółowy

Klasa [Engine](#page-43-1) jest glowna klasa obsugujaca i nadzorujaca (za posrednictwem innych klas) ekran telefonu komorkowego, pliki, baze danych RMS oraz polaczenie i urzadzenia Bluetooth.

### Autor:

Joanna Jaranowska i Tomasz Glowinski

# 3.7.2 Dokumentacja konstruktora i destruktora

# <span id="page-45-0"></span>3.7.2.1 pl.umk.mat.pz2006.nebuchadrezzar.gilgamesh.Engine.Engine [\(Displayer](#page-28-0) *g*)

Konstruktor. Tworzenie potrzebnych instancji klas NmeaParser, [Device,](#page-23-0) [Database,](#page-18-0) [Visualization.](#page-73-0)

# 3.7.2.2 pl.umk.mat.pz2006.nebuchadrezzar.gilgamesh.Engine.Engine [\(Displayer](#page-28-0) *g*)

Konstruktor. Tworzenie potrzebnych instancji klas NmeaParser, [Device,](#page-23-0) [Database,](#page-18-0) [Visualization.](#page-73-0)

# 3.7.3 Dokumentacja funkcji składowych

# <span id="page-45-1"></span>3.7.3.1 void pl.umk.mat.pz2006.nebuchadrezzar.gilgamesh.Engine.run ()

Metoda startujaca obiekt tej klasy. Jesli zaznaczono opcje polaczenia na starcie, nastepuje polaczenie z pierwszym znalezionym urzadzeniem.

<span id="page-45-2"></span>Jesli zaznaczono opcje zapisu na starcie, tworzy plik, nastepnie sczytuje dane z GPS-a az do momentu zatrzymania watku.

# 3.7.3.2 void pl.umk.mat.pz2006.nebuchadrezzar.gilgamesh.Engine.stop ()

<span id="page-45-3"></span>Metoda konczaca prace z plikami i podlaczonym urzadzeniem poprzez Bluetooth.

# 3.7.3.3 void pl.umk.mat.pz2006.nebuchadrezzar.gilgamesh.Engine.backToMenu ()

Metoda powracajaca do menu - powoduje wyswietlenie odpowiedniego ekranu przez klase [Displayer.](#page-28-0)

# <span id="page-45-4"></span>3.7.3.4 void pl.umk.mat.pz2006.nebuchadrezzar.gilgamesh.Engine.showPointMarkList ()

<span id="page-45-5"></span>Metoda pokazujaca na ekranie telefonu menu wyboru oznaczenia punktu sciezki.

# 3.7.3.5 [Visualization](#page-73-0) pl.umk.mat.pz2006.nebuchadrezzar.gilgamesh.Engine.getMap ()

<span id="page-45-6"></span>Metoda ta zwraca obiekt typu Vizualization oraz oznacza, ze obecnie wyswietlana jest mapa.

#### 3.7.3.6 void pl.umk.mat.pz2006.nebuchadrezzar.gilgamesh.Engine.stopRecording ()

<span id="page-46-0"></span>Metoda konczaca zapis danych z GPS do pliku i zamykajaca plik.

### 3.7.3.7 boolean pl.umk.mat.pz2006.nebuchadrezzar.gilgamesh.Engine.startRecording (String *path*)

Metoda tworzaca plik o nazwie zawierajacej date systemowa.

Wpisuje znacznik pliku *<*Nabuchodonozor*>* na jego poczatku.

#### Parametry:

*path* sciezka do pliku

#### Zwraca:

true jesli plik zostal pomyslnie stworzony false w przeciwnym wypadku (np zla sciezka do pliku)

#### <span id="page-46-1"></span>3.7.3.8 void pl.umk.mat.pz2006.nebuchadrezzar.gilgamesh.Engine.savePoint (int *id*, String *desc*)

Metoda wpisujaca punkt kontrolny do pliku.

### Parametry:

*id* numer okreslajacy rodzaj punktu *desc* gdy id == 20, zawiera opis niezdefiniowanego punktu specjalnego (inne)

#### <span id="page-46-2"></span>3.7.3.9 void pl.umk.mat.pz2006.nebuchadrezzar.gilgamesh.Engine.disconnectGPS ()

Metoda rozlacza z urzadzeniem oraz, jesli trasa byla zapisywana do pliku, to zamyka ten plik.

#### 3.7.3.10 boolean pl.umk.mat.pz2006.nebuchadrezzar.gilgamesh.Engine.isDeviceConnected ()

metoda ta informuje o tym, czy obecnie jest jakies urzadzenie podlaczone.

#### Zwraca:

<span id="page-46-3"></span>true jesli jest jakies urzadzenie podlaczone false w przeciwnym przypadku

#### <span id="page-46-4"></span>3.7.3.11 boolean pl.umk.mat.pz2006.nebuchadrezzar.gilgamesh.Engine.updateDeviceList ()

<span id="page-46-5"></span>Metoda wczytuje wektor aktualnych urzadzen ( w obiekcie klasy [Device](#page-23-0) ) oraz aktualizuje liste wyswietlanych urzadzen Bluetooth.

#### 3.7.3.12 [GpsInfo](#page-60-0) pl.umk.mat.pz2006.nebuchadrezzar.gilgamesh.Engine.getChosenDevice ()

Metoda zwracająca obiekt typu  $GpsInfo$  urzadzenia, z ktorym obecnie podlaczony jest telefon poprzez usluge Bluetooth.

<span id="page-46-6"></span>Jesli nie ma ustanowionego polaczenia, to zwracany jest obiekt typu Gps Info urzadzenia wybranego do podlaczenia.

### 3.7.3.13 void pl.umk.mat.pz2006.nebuchadrezzar.gilgamesh.Engine.setFrequency (int *freq*)

Metoda ustawiajaca czestotliwosc rejestrowania odczytow z urzadzenia Bluetooth.

### Parametry:

*freq* liczba okreslajaca, co ktory odczyt ma byc rejestrowany. Domyslnie 8, minimalna liczba to 1 a maksymalna 16, lecz ta ostatnia moze byc do woli modyfikowana.

#### <span id="page-47-0"></span>3.7.3.14 boolean pl.umk.mat.pz2006.nebuchadrezzar.gilgamesh.Engine.connectToFirst ()

Metoda wyszukuje urzadzenia dostepne poprzez usluge Bluetooth. Nastepuje rowniez polaczenie z pierwszysm urzadzeniem na liscie return true jesli polaczenie sie udalo return false w przeciwnym wypadku

#### <span id="page-47-1"></span>3.7.3.15 boolean pl.umk.mat.pz2006.nebuchadrezzar.gilgamesh.Engine.connectTo (String *name*)

Metoda laczaca telefon z urzadzeniem o nazwie name poprzez Bluetooth.

### Parametry:

*name* nazwa urzadzenia, z ktorym ma byc nawiazane polaczenie

### Zwraca:

<span id="page-47-3"></span>true jesli operacja sie powiodla false w przeciwnym przypadku

#### <span id="page-47-2"></span>3.7.3.16 void pl.umk.mat.pz2006.nebuchadrezzar.gilgamesh.Engine.end ()

Metoda konczaca dzialanie tej instancji klasy [Engine.](#page-43-1)

# 3.7.3.17 void pl.umk.mat.pz2006.nebuchadrezzar.gilgamesh.Engine.position [\(Angle](#page-2-0) *latitude*, [Angle](#page-2-0) *longitude*)

Metoda ta aktualizuje lokalizacje geograficzna uzytkownika posiadajacego podlaczone urzadzenie GPS; aktualizowany jest ekran danych GPS badz ekran wizualizacji. Ponadto wybrane punkty sa zapisywane do pliku oraz zwiekszony przebyty dystans.

#### Parametry:

<span id="page-47-4"></span>*latitude* obiekt typu Angle okreslajacy szerokosc geograficzna obecnego polozenia *longitude* obiekt typu Angle okreslajacy dlugosc geograficzna obecnego polozenia

Implementuje [pl.umk.mat.pz2006.nebuchadrezzar.marduk.GisInfo.](#page-57-0)

#### 3.7.3.18 void pl.umk.mat.pz2006.nebuchadrezzar.gilgamesh.Engine.altitude (int *altitudeN*)

Metoda aktualizuje w ekranie danych GPS wysokosc n.p.m.

### Parametry:

<span id="page-47-5"></span>*altitudeN* obiekt typu Angle okreslajacy wysokosc n. p. m.

Implementuje [pl.umk.mat.pz2006.nebuchadrezzar.marduk.GisInfo.](#page-57-1)

#### 3.7.3.19 void pl.umk.mat.pz2006.nebuchadrezzar.gilgamesh.Engine.time (int *time*)

Metoda aktualizuje czas UTC w ekranie danych GPS.

<span id="page-48-0"></span>Implementuje [pl.umk.mat.pz2006.nebuchadrezzar.marduk.GisInfo.](#page-57-2)

# 3.7.3.20 void pl.umk.mat.pz2006.nebuchadrezzar.gilgamesh.Engine.satellite (int *number*, int *elevation*, int *azimuth*, int *strength*)

Metoda dajaca dostep do dokladnych informacji o sateliach. Nie jest ona wykorzystywana - sluzy dalszemu rozwojowi aplikacji.

<span id="page-48-1"></span>Implementuje [pl.umk.mat.pz2006.nebuchadrezzar.marduk.GisInfo.](#page-58-0)

### 3.7.3.21 void pl.umk.mat.pz2006.nebuchadrezzar.gilgamesh.Engine.accuracy (int *satellites*, int *dilution*)

<span id="page-48-2"></span>Metoda aktualizuje pola ilosc satelitow i dokladnosc pomiarow w ekranie danych GPS. Implementuje [pl.umk.mat.pz2006.nebuchadrezzar.marduk.GisInfo.](#page-58-1)

#### 3.7.3.22 void pl.umk.mat.pz2006.nebuchadrezzar.gilgamesh.Engine.date (int *date*)

Metoda ustawiajaca date. Nie jest wykorzystywana - sluzy rozwojowi aplikacji.

<span id="page-48-3"></span>Implementuje [pl.umk.mat.pz2006.nebuchadrezzar.marduk.GisInfo.](#page-57-3)

# 3.7.3.23 boolean pl.umk.mat.pz2006.nebuchadrezzar.gilgamesh.Engine.saveDisplayOptions (boolean[ ] *set*)

Metoda zapisujaca ustawienia wyswietlania do bazy ustawien.

### Parametry:

*set* tablica typu boolean ustawien wyswietlania

### Zwraca:

true jesli operacja sie powiodla false w przeciwnym przypadku

#### <span id="page-48-4"></span>3.7.3.24 boolean [ ] pl.umk.mat.pz2006.nebuchadrezzar.gilgamesh.Engine.loadDisplayOptions ()

Metoda odczytujaca ustwienia wyswietlania z bazy ustawien.

#### Zwraca:

talica typu boolean ustawien wyswietlania

### <span id="page-48-5"></span>3.7.3.25 boolean pl.umk.mat.pz2006.nebuchadrezzar.gilgamesh.Engine.saveApplicationOptions (boolean[ ] *set*)

Metoda zapisujaca ustawienia aplikacji do bazy ustawien.

#### Parametry:

*set* tablica typu boolean ustawien aplikacji

#### Zwraca:

true jesli operacja sie powiodla false w przeciwnym przypadku

#### <span id="page-49-0"></span>3.7.3.26 boolean [ ] pl.umk.mat.pz2006.nebuchadrezzar.gilgamesh.Engine.loadAppOptions ()

Metoda odczytujaca ustawienia aplikacji z bazy ustawien.

### Zwraca:

tablica typu boolean ustawien aplikacji

# <span id="page-49-1"></span>3.7.3.27 boolean pl.umk.mat.pz2006.nebuchadrezzar.gilgamesh.Engine.saveFrequencyOptions (short *freq*)

Metoda zapisujaca do bazy ustawien czestotliwosc rejestracji danych z urzadzenia GPS.

#### Parametry:

*freq* liczba typu short okreslajaca, co ktory odczyt ma byc rejestrowany

# Zwraca:

true jesli operacja sie powiodla false w przeciwnym przypadku

### <span id="page-49-2"></span>3.7.3.28 short pl.umk.mat.pz2006.nebuchadrezzar.gilgamesh.Engine.loadFrequencyOptions ()

<span id="page-49-3"></span>Metoda odczytujaca czestotliwosc odczytow danych z urzadzenia GPS liczba typu short okreslajaca czestotliwosc odczytow danych z urzadzenia GPS

# 3.7.3.29 boolean pl.umk.mat.pz2006.nebuchadrezzar.gilgamesh.Engine.setPathOptions (String *newPath*)

Metoda zapisujaca do bazy ustawien sciezke folderu zapisu plikow.

### Parametry:

*newPath* sciezka w postaci String'a

#### Zwraca:

true jesli operacja sie powiodla false w przeciwnym przypadku

#### <span id="page-49-4"></span>3.7.3.30 String pl.umk.mat.pz2006.nebuchadrezzar.gilgamesh.Engine.getPathOptions ()

Metoda odczytujaca z bazy sciezke folderu zapisu plikow.

# Zwraca:

sciezka folderu zapisu plikow w postaci String'a

### 3.7.3.31 void pl.umk.mat.pz2006.nebuchadrezzar.gilgamesh.Engine.run ()

Metoda startujaca obiekt tej klasy. Jesli zaznaczono opcje polaczenia na starcie, nastepuje polaczenie z pierwszym znalezionym urzadzeniem.

Jesli zaznaczono opcje zapisu na starcie, tworzy plik, nastepnie sczytuje dane z GPS-a az do momentu zatrzymania watku.

#### 3.7.3.32 void pl.umk.mat.pz2006.nebuchadrezzar.gilgamesh.Engine.stop ()

Metoda konczaca prace z plikami i podlaczonym urzadzeniem poprzez Bluetooth.

### 3.7.3.33 void pl.umk.mat.pz2006.nebuchadrezzar.gilgamesh.Engine.backToMenu ()

Metoda powracajaca do menu - powoduje wyswietlenie odpowiedniego ekranu przez klase [Displayer.](#page-28-0)

#### 3.7.3.34 void pl.umk.mat.pz2006.nebuchadrezzar.gilgamesh.Engine.showPointMarkList ()

Metoda pokazujaca na ekranie telefonu menu wyboru oznaczenia punktu sciezki.

#### 3.7.3.35 [Visualization](#page-73-0) pl.umk.mat.pz2006.nebuchadrezzar.gilgamesh.Engine.getMap ()

Metoda ta zwraca obiekt typu Vizualization oraz oznacza, ze obecnie wyswietlana jest mapa.

#### 3.7.3.36 void pl.umk.mat.pz2006.nebuchadrezzar.gilgamesh.Engine.stopRecording ()

Metoda konczaca zapis danych z GPS do pliku i zamykajaca plik.

# 3.7.3.37 boolean pl.umk.mat.pz2006.nebuchadrezzar.gilgamesh.Engine.startRecording (String *path*)

Metoda tworzaca plik o nazwie zawierajacej date systemowa.

Wpisuje znacznik pliku *<*Nabuchodonozor*>* na jego poczatku.

#### Parametry:

*path* sciezka do pliku

#### Zwraca:

true jesli plik zostal pomyslnie stworzony false w przeciwnym wypadku (np zla sciezka do pliku)

#### 3.7.3.38 void pl.umk.mat.pz2006.nebuchadrezzar.gilgamesh.Engine.savePoint (int *id*, String *desc*)

Metoda wpisujaca punkt kontrolny do pliku.

#### Parametry:

*id* numer okreslajacy rodzaj punktu *desc* gdy id == 20, zawiera opis niezdefiniowanego punktu specjalnego (inne)

# 3.7.3.39 void pl.umk.mat.pz2006.nebuchadrezzar.gilgamesh.Engine.disconnectGPS ()

Metoda rozlacza z urzadzeniem oraz, jesli trasa byla zapisywana do pliku, to zamyka ten plik.

# 3.7.3.40 boolean pl.umk.mat.pz2006.nebuchadrezzar.gilgamesh.Engine.isDeviceConnected ()

metoda ta informuje o tym, czy obecnie jest jakies urzadzenie podlaczone.

# Zwraca:

true jesli jest jakies urzadzenie podlaczone false w przeciwnym przypadku

### 3.7.3.41 boolean pl.umk.mat.pz2006.nebuchadrezzar.gilgamesh.Engine.updateDeviceList ()

Metoda wczytuje wektor aktualnych urzadzen ( w obiekcie klasy [Device](#page-23-0) ) oraz aktualizuje liste wyswietlanych urzadzen Bluetooth.

### 3.7.3.42 [GpsInfo](#page-60-0) pl.umk.mat.pz2006.nebuchadrezzar.gilgamesh.Engine.getChosenDevice ()

Metoda zwracajaca obiekt typu [GpsInfo](#page-60-0) urzadzenia, z ktorym obecnie podlaczony jest telefon poprzez usluge Bluetooth.

Jesli nie ma ustanowionego polaczenia, to zwracany jest obiekt typu Gps Info urzadzenia wybranego do podlaczenia.

# 3.7.3.43 void pl.umk.mat.pz2006.nebuchadrezzar.gilgamesh.Engine.setFrequency (int *freq*)

Metoda ustawiajaca czestotliwosc rejestrowania odczytow z urzadzenia Bluetooth.

#### Parametry:

*freq* liczba okreslajaca, co ktory odczyt ma byc rejestrowany. Domyslnie 8, minimalna liczba to 1 a maksymalna 16, lecz ta ostatnia moze byc do woli modyfikowana.

# 3.7.3.44 boolean pl.umk.mat.pz2006.nebuchadrezzar.gilgamesh.Engine.connectToFirst ()

Metoda wyszukuje urzadzenia dostepne poprzez usluge Bluetooth. Nastepuje rowniez polaczenie z pierwszysm urzadzeniem na liscie return true jesli polaczenie sie udalo return false w przeciwnym wypadku

# 3.7.3.45 boolean pl.umk.mat.pz2006.nebuchadrezzar.gilgamesh.Engine.connectTo (String *name*)

Metoda laczaca telefon z urzadzeniem o nazwie name poprzez Bluetooth.

#### Parametry:

*name* nazwa urzadzenia, z ktorym ma byc nawiazane polaczenie

### Zwraca:

true jesli operacja sie powiodla false w przeciwnym przypadku

# 3.7.3.46 void pl.umk.mat.pz2006.nebuchadrezzar.gilgamesh.Engine.end ()

Metoda konczaca dzialanie tej instancji klasy [Engine.](#page-43-1)

# 3.7.3.47 void pl.umk.mat.pz2006.nebuchadrezzar.gilgamesh.Engine.position [\(Angle](#page-2-0) *latitude*, [Angle](#page-2-0) *longitude*)

Metoda ta aktualizuje lokalizacje geograficzna uzytkownika posiadajacego podlaczone urzadzenie GPS; aktualizowany jest ekran danych GPS badz ekran wizualizacji. Ponadto wybrane punkty sa zapisywane do pliku oraz zwiekszony przebyty dystans.

### Parametry:

*latitude* obiekt typu Angle okreslajacy szerokosc geograficzna obecnego polozenia

*longitude* obiekt typu Angle okreslajacy dlugosc geograficzna obecnego polozenia

Implementuje [pl.umk.mat.pz2006.nebuchadrezzar.marduk.GisInfo.](#page-57-0)

### 3.7.3.48 void pl.umk.mat.pz2006.nebuchadrezzar.gilgamesh.Engine.altitude (int *altitudeN*)

Metoda aktualizuje w ekranie danych GPS wysokosc n.p.m.

### Parametry:

*altitudeN* obiekt typu Angle okreslajacy wysokosc n. p. m.

Implementuje [pl.umk.mat.pz2006.nebuchadrezzar.marduk.GisInfo.](#page-57-1)

# 3.7.3.49 void pl.umk.mat.pz2006.nebuchadrezzar.gilgamesh.Engine.time (int *time*)

Metoda aktualizuje czas UTC w ekranie danych GPS.

Implementuje [pl.umk.mat.pz2006.nebuchadrezzar.marduk.GisInfo.](#page-57-2)

# 3.7.3.50 void pl.umk.mat.pz2006.nebuchadrezzar.gilgamesh.Engine.satellite (int *number*, int *elevation*, int *azimuth*, int *strength*)

Metoda dajaca dostep do dokladnych informacji o sateliach. Nie jest ona wykorzystywana - sluzy dalszemu rozwojowi aplikacji.

Implementuje [pl.umk.mat.pz2006.nebuchadrezzar.marduk.GisInfo.](#page-58-0)

# 3.7.3.51 void pl.umk.mat.pz2006.nebuchadrezzar.gilgamesh.Engine.accuracy (int *satellites*, int *dilution*)

Metoda aktualizuje pola ilosc satelitow i dokladnosc pomiarow w ekranie danych GPS. Implementuje [pl.umk.mat.pz2006.nebuchadrezzar.marduk.GisInfo.](#page-58-1)

# 3.7.3.52 void pl.umk.mat.pz2006.nebuchadrezzar.gilgamesh.Engine.date (int *date*)

Metoda ustawiajaca date. Nie jest wykorzystywana - sluzy rozwojowi aplikacji. Implementuje [pl.umk.mat.pz2006.nebuchadrezzar.marduk.GisInfo.](#page-57-3)

# 3.7.3.53 boolean pl.umk.mat.pz2006.nebuchadrezzar.gilgamesh.Engine.saveDisplayOptions (boolean[ ] *set*)

Metoda zapisujaca ustawienia wyswietlania do bazy ustawien.

#### Parametry:

*set* tablica typu boolean ustawien wyswietlania

# Zwraca:

true jesli operacja sie powiodla false w przeciwnym przypadku

# 3.7.3.54 boolean [ ] pl.umk.mat.pz2006.nebuchadrezzar.gilgamesh.Engine.loadDisplayOptions ()

Metoda odczytujaca ustwienia wyswietlania z bazy ustawien.

#### Zwraca:

talica typu boolean ustawien wyswietlania

### 3.7.3.55 boolean pl.umk.mat.pz2006.nebuchadrezzar.gilgamesh.Engine.saveApplicationOptions (boolean[ ] *set*)

Metoda zapisujaca ustawienia aplikacji do bazy ustawien.

#### Parametry:

*set* tablica typu boolean ustawien aplikacji

#### Zwraca:

true jesli operacja sie powiodla false w przeciwnym przypadku

#### 3.7.3.56 boolean [ ] pl.umk.mat.pz2006.nebuchadrezzar.gilgamesh.Engine.loadAppOptions ()

Metoda odczytujaca ustawienia aplikacji z bazy ustawien.

### Zwraca:

tablica typu boolean ustawien aplikacji

### 3.7.3.57 boolean pl.umk.mat.pz2006.nebuchadrezzar.gilgamesh.Engine.saveFrequencyOptions (short *freq*)

Metoda zapisujaca do bazy ustawien czestotliwosc rejestracji danych z urzadzenia GPS.

# Parametry:

*freq* liczba typu short okreslajaca, co ktory odczyt ma byc rejestrowany

#### Zwraca:

true jesli operacja sie powiodla false w przeciwnym przypadku

### 3.7.3.58 short pl.umk.mat.pz2006.nebuchadrezzar.gilgamesh.Engine.loadFrequencyOptions ()

Metoda odczytujaca czestotliwosc odczytow danych z urzadzenia GPS liczba typu short okreslajaca czestotliwosc odczytow danych z urzadzenia GPS

### 3.7.3.59 boolean pl.umk.mat.pz2006.nebuchadrezzar.gilgamesh.Engine.setPathOptions (String *newPath*)

Metoda zapisujaca do bazy ustawien sciezke folderu zapisu plikow.

#### Parametry:

*newPath* sciezka w postaci String'a

#### Zwraca:

true jesli operacja sie powiodla false w przeciwnym przypadku

### 3.7.3.60 String pl.umk.mat.pz2006.nebuchadrezzar.gilgamesh.Engine.getPathOptions ()

Metoda odczytujaca z bazy sciezke folderu zapisu plikow.

### Zwraca:

sciezka folderu zapisu plikow w postaci String'a

Dokumentacja dla tej klasy została wygenerowana z plików:

- build/preprocessed/pl/umk/mat/pz2006/nebuchadrezzar/gilgamesh/Engine.java
- src/pl/umk/mat/pz2006/nebuchadrezzar/gilgamesh/Engine.java

# 3.8 Dokumentacja klasy pl.umk.mat.pz2006.nebuchadrezzar.gilgamesh.File-Editor

#### Metody publiczne

- [FileEditor](#page-55-0) (String pathN, String filename)
- String [getFileName](#page-55-1) ()
- boolean [saveToFile](#page-55-2) (String text)
- void [close](#page-55-3) ()
- [FileEditor](#page-55-0) (String pathN, String filename)
- String [getFileName](#page-55-1) ()
- boolean [saveToFile](#page-55-2) (String text)
- void [close](#page-55-3) ()

### Atrybuty prywatne

• String [fname](#page-56-0)

### 3.8.1 Opis szczegółowy

Klasa obslugujaca zapis pliku na komorce

### Autor:

Joanna Jaranowska

### Wersia:

0.1

# 3.8.2 Dokumentacja konstruktora i destruktora

# <span id="page-55-0"></span>3.8.2.1 pl.umk.mat.pz2006.nebuchadrezzar.gilgamesh.FileEditor.FileEditor (String *pathN*, String *filename*)

Konstruktor uzupelniajacy pola fname i path tworzy rowniez polaczenie z plikiem oraz otwiera strumien

#### Parametry:

*filename* nazwa pliku

# 3.8.2.2 pl.umk.mat.pz2006.nebuchadrezzar.gilgamesh.FileEditor.FileEditor (String *pathN*, String *filename*)

Konstruktor uzupelniajacy pola fname i path tworzy rowniez polaczenie z plikiem oraz otwiera strumien

#### Parametry:

*filename* nazwa pliku

### 3.8.3 Dokumentacja funkcji składowych

# <span id="page-55-1"></span>3.8.3.1 String pl.umk.mat.pz2006.nebuchadrezzar.gilgamesh.FileEditor.getFileName ()

Metoda zwraca nazwe pliku do ktorego zapisywane sa dane

### Zwraca:

nazwa pliku

### <span id="page-55-2"></span>3.8.3.2 boolean pl.umk.mat.pz2006.nebuchadrezzar.gilgamesh.FileEditor.saveToFile (String *text*)

Metoda zapisuje do pliku zawartosc zmiennej text

#### Parametry:

*text* zawartosc tej zmiennej zostaje zapisana do pliku

#### <span id="page-55-3"></span>3.8.3.3 void pl.umk.mat.pz2006.nebuchadrezzar.gilgamesh.FileEditor.close ()

Metoda zamyka strumien oraz zamyka polaczenie z plikiem

#### 3.8.3.4 String pl.umk.mat.pz2006.nebuchadrezzar.gilgamesh.FileEditor.getFileName ()

Metoda zwraca nazwe pliku do ktorego zapisywane sa dane

#### Zwraca:

nazwa pliku

### 3.8.3.5 boolean pl.umk.mat.pz2006.nebuchadrezzar.gilgamesh.FileEditor.saveToFile (String *text*)

Metoda zapisuje do pliku zawartosc zmiennej text

#### Parametry:

*text* zawartosc tej zmiennej zostaje zapisana do pliku

#### 3.8.3.6 void pl.umk.mat.pz2006.nebuchadrezzar.gilgamesh.FileEditor.close ()

Metoda zamyka strumien oraz zamyka polaczenie z plikiem

### 3.8.4 Dokumentacja atrybutów składowych

<span id="page-56-0"></span>3.8.4.1 String [pl::umk::mat::pz2006::nebuchadrezzar::gilgamesh.FileEditor::fname](#page-56-0) [private]

nazwa pliku

Dokumentacja dla tej klasy została wygenerowana z plików:

- build/preprocessed/pl/umk/mat/pz2006/nebuchadrezzar/gilgamesh/FileEditor.java
- src/pl/umk/mat/pz2006/nebuchadrezzar/gilgamesh/FileEditor.java

# <span id="page-56-1"></span>3.9 Dokumentacja interfejsu pl.umk.mat.pz2006.nebuchadrezzar.marduk.GisInfo

Diagram dziedziczenia dla pl.umk.mat.pz2006.nebuchadrezzar.marduk.GisInfo

#### Metody publiczne

- void [position](#page-57-0) [\(Angle](#page-2-0) latitude, [Angle](#page-2-0) longitude)
- void [altitude](#page-57-1) (int altitude)
- void [time](#page-57-2) (int time)
- void [date](#page-57-3) (int date)
- void [satellite](#page-58-0) (int number, int elevation, int azimuth, int strength)
- void [accuracy](#page-58-1) (int satellites, int dilution)
- void [position](#page-57-0) [\(Angle](#page-2-0) latitude, [Angle](#page-2-0) longitude)
- void [altitude](#page-57-1) (int altitude)
- void [time](#page-57-2) (int time)
- void [date](#page-57-3) (int date)
- void [satellite](#page-58-0) (int number, int elevation, int azimuth, int strength)
- void [accuracy](#page-58-1) (int satellites, int dilution)

### 3.9 Dokumentacja interfejsu pl.umk.mat.pz2006.nebuchadrezzar.marduk.GisInfo 57

### 3.9.1 Opis szczegółowy

Interface wywolan zwrotnych.

Program chcacy korzystac z [NmeaParser](#page-67-0) musi posiadac klase implementujaca ten interface. Jest ona przekazywana parserowi podczas jego tworzenia. W zaleznosci od naplywajacych danych parser wywoluje odpowiednie metody z interface'u.

Realizuje abstrakcje zrodla danych. Nie zwraca informacji o odczytanym poleceniu NMEA lecz o danych jakie ona zawierala. Ulatwia to obslugie roznorodnych odbiornikow, gdyz nie wszystkie musza obslugiwac dane polecenia.

#### Autor:

Krzysztof Kosyl

#### 3.9.2 Dokumentacja funkcji składowych

<span id="page-57-0"></span>3.9.2.1 void pl.umk.mat.pz2006.nebuchadrezzar.marduk.GisInfo.position [\(Angle](#page-2-0) *latitude*, [Angle](#page-2-0) *longitude*)

Wywolanie dla wspolrzednych geograficznych.

#### Parametry:

*latitude* szerokosc geograficzna

<span id="page-57-1"></span>*longitude* dlugosc geograficzna

Implementowany w [pl.umk.mat.pz2006.nebuchadrezzar.gilgamesh.Engine](#page-47-3) i [pl.umk.mat.pz2006.nebuchadrezzar.gilgamesh.Engine.](#page-47-3)

#### 3.9.2.2 void pl.umk.mat.pz2006.nebuchadrezzar.marduk.GisInfo.altitude (int *altitude*)

Wywolanie dla wysokosci nad poziomem morza.

Odbiorniki GPS nie sa zbyt dokladne w wyznaczaniu wysokosci nad poziomem morza, potrafia sie mylic nawet o dziesiatki metrow. Dlatego nie nalezy zbytnio sugerowac sie tymi danymi.

### Parametry:

<span id="page-57-2"></span>*altitude* wysokosci nad poziomem morza wyrazona w metrach

Implementowany w [pl.umk.mat.pz2006.nebuchadrezzar.gilgamesh.Engine](#page-47-4) i [pl.umk.mat.pz2006.nebuchadrezzar.gilgamesh.Engine.](#page-47-4)

#### 3.9.2.3 void pl.umk.mat.pz2006.nebuchadrezzar.marduk.GisInfo.time (int *time*)

Wywolanie dla czasu.

Czas jest wyrazony dla strefy UTC (Coordinated Universal Time).

#### Parametry:

<span id="page-57-3"></span>*time* ilosc milisekund od polnocy

Implementowany w [pl.umk.mat.pz2006.nebuchadrezzar.gilgamesh.Engine](#page-47-5) i [pl.umk.mat.pz2006.nebuchadrezzar.gilgamesh.Engine.](#page-47-5)

#### 3.9.2.4 void pl.umk.mat.pz2006.nebuchadrezzar.marduk.GisInfo.date (int *date*)

Wywolanie dla daty.

Data jest podana wzgledem UTC (Coordinated Universal Time).

#### Parametry:

<span id="page-58-0"></span>*date* aktualna data (jesli d - dzien miesiaca; m - numer miesiaca; r -rok to paramemetr przyjmuje wartosc (d *∗* 10000 + m *∗* 100 + y % 100))

Implementowany w [pl.umk.mat.pz2006.nebuchadrezzar.gilgamesh.Engine](#page-48-2) i [pl.umk.mat.pz2006.nebuchadrezzar.gilgamesh.Engine.](#page-48-2)

### 3.9.2.5 void pl.umk.mat.pz2006.nebuchadrezzar.marduk.GisInfo.satellite (int *number*, int *elevation*, int *azimuth*, int *strength*)

Wywolanie dla informacji o pozycjach na niebie widocznych satelitow.

Jest wywolywana tyle razy ile satelitow znajduje sie w zasiegu.

#### Parametry:

*number* numer identyfikacyjny satelity

- *elevation* wysokosc nad horyzontem w stopniach, wskazujaca pozucje satelity, wartosc z przedzialu [0,90]
- *azimuth* azymut wskazujacy pozucje satelity, wartosc z przedzialu [0,359]
- <span id="page-58-1"></span>*strength* sila sygnalu z przedzialu [0,100], wartosci sa mocno zalezne od producenta odbiornika, im wieksza tym lepsza, jesli jest rowna zero satelita nie bral udzialu w wyznaczaniu pozycji

Implementowany w [pl.umk.mat.pz2006.nebuchadrezzar.gilgamesh.Engine](#page-48-0) i [pl.umk.mat.pz2006.nebuchadrezzar.gilgamesh.Engine.](#page-48-0)

### 3.9.2.6 void pl.umk.mat.pz2006.nebuchadrezzar.marduk.GisInfo.accuracy (int *satellites*, int *dilution*)

Wywolanie dla informacji o spodiewanej dokladnosci odczytu.

#### Parametry:

- *satellites* ilosc satelitow z ktorych dane braly udzial w wyznaczaniu aktualnej pozycji, im wiecej tym lepiej, do wyznaczenia pozycji wymagane sa minimum 3
- *dilution* wyliczony spodziewany blad w wyliczeniu wspolrzednych geograficznych, wyrazony w decymetrach, nie nalezy zbytnio sugerowac sie jego wartoscia

Implementowany w [pl.umk.mat.pz2006.nebuchadrezzar.gilgamesh.Engine](#page-48-1) i [pl.umk.mat.pz2006.nebuchadrezzar.gilgamesh.Engine.](#page-48-1)

# 3.9.2.7 void pl.umk.mat.pz2006.nebuchadrezzar.marduk.GisInfo.position [\(Angle](#page-2-0) *latitude*, [Angle](#page-2-0) *longitude*)

Wywolanie dla wspolrzednych geograficznych.

### Parametry:

*latitude* szerokosc geograficzna

*longitude* dlugosc geograficzna

Implementowany w [pl.umk.mat.pz2006.nebuchadrezzar.gilgamesh.Engine](#page-47-3) i [pl.umk.mat.pz2006.nebuchadrezzar.gilgamesh.Engine.](#page-47-3)

#### 3.9.2.8 void pl.umk.mat.pz2006.nebuchadrezzar.marduk.GisInfo.altitude (int *altitude*)

Wywolanie dla wysokosci nad poziomem morza.

Odbiorniki GPS nie sa zbyt dokladne w wyznaczaniu wysokosci nad poziomem morza, potrafia sie mylic nawet o dziesiatki metrow. Dlatego nie nalezy zbytnio sugerowac sie tymi danymi.

#### Parametry:

*altitude* wysokosci nad poziomem morza wyrazona w metrach

Implementowany w [pl.umk.mat.pz2006.nebuchadrezzar.gilgamesh.Engine](#page-47-4) i [pl.umk.mat.pz2006.nebuchadrezzar.gilgamesh.Engine.](#page-47-4)

#### 3.9.2.9 void pl.umk.mat.pz2006.nebuchadrezzar.marduk.GisInfo.time (int *time*)

Wywolanie dla czasu.

Czas jest wyrazony dla strefy UTC (Coordinated Universal Time).

#### Parametry:

*time* ilosc milisekund od polnocy

Implementowany w [pl.umk.mat.pz2006.nebuchadrezzar.gilgamesh.Engine](#page-47-5) i [pl.umk.mat.pz2006.nebuchadrezzar.gilgamesh.Engine.](#page-47-5)

#### 3.9.2.10 void pl.umk.mat.pz2006.nebuchadrezzar.marduk.GisInfo.date (int *date*)

Wywolanie dla daty.

Data jest podana wzgledem UTC (Coordinated Universal Time).

#### Parametry:

*date* aktualna data (jesli d - dzien miesiaca; m - numer miesiaca; r -rok to paramemetr przyjmuje wartosc (d *∗* 10000 + m *∗* 100 + y % 100))

Implementowany w [pl.umk.mat.pz2006.nebuchadrezzar.gilgamesh.Engine](#page-48-2) i [pl.umk.mat.pz2006.nebuchadrezzar.gilgamesh.Engine.](#page-48-2)

# 3.9.2.11 void pl.umk.mat.pz2006.nebuchadrezzar.marduk.GisInfo.satellite (int *number*, int *elevation*, int *azimuth*, int *strength*)

Wywolanie dla informacji o pozycjach na niebie widocznych satelitow.

Jest wywolywana tyle razy ile satelitow znajduje sie w zasiegu.

#### Parametry:

*number* numer identyfikacyjny satelity

- *elevation* wysokosc nad horyzontem w stopniach, wskazujaca pozucje satelity, wartosc z przedzialu [0,90]
- *azimuth* azymut wskazujacy pozucje satelity, wartosc z przedzialu [0,359]
- *strength* sila sygnalu z przedzialu [0,100], wartosci sa mocno zalezne od producenta odbiornika, im wieksza tym lepsza, jesli jest rowna zero satelita nie bral udzialu w wyznaczaniu pozycji

Implementowany w [pl.umk.mat.pz2006.nebuchadrezzar.gilgamesh.Engine](#page-48-0) i [pl.umk.mat.pz2006.nebuchadrezzar.gilgamesh.Engine.](#page-48-0)

### 3.9.2.12 void pl.umk.mat.pz2006.nebuchadrezzar.marduk.GisInfo.accuracy (int *satellites*, int *dilution*)

Wywolanie dla informacji o spodiewanej dokladnosci odczytu.

#### Parametry:

- *satellites* ilosc satelitow z ktorych dane braly udzial w wyznaczaniu aktualnej pozycji, im wiecej tym lepiej, do wyznaczenia pozycji wymagane sa minimum 3
- *dilution* wyliczony spodziewany blad w wyliczeniu wspolrzednych geograficznych, wyrazony w decymetrach, nie nalezy zbytnio sugerowac sie jego wartoscia

Implementowany w [pl.umk.mat.pz2006.nebuchadrezzar.gilgamesh.Engine](#page-48-1) i [pl.umk.mat.pz2006.nebuchadrezzar.gilgamesh.Engine.](#page-48-1)

Dokumentacja dla tego interfejsu została wygenerowana z plików:

- build/preprocessed/pl/umk/mat/pz2006/nebuchadrezzar/marduk/GisInfo.java
- src/pl/umk/mat/pz2006/nebuchadrezzar/marduk/GisInfo.java

# <span id="page-60-0"></span>3.10 Dokumentacja klasy pl.umk.mat.pz2006.nebuchadrezzar.gilgamesh.GpsInfo

# Metody publiczne

- [GpsInfo](#page-61-0) (String gpsAddres, String gpsName)
- String [getName](#page-61-1) ()
- String [getAddress](#page-61-2) ()
- [GpsInfo](#page-61-0) (String gpsAddres, String gpsName)
- String [getName](#page-61-1) ()
- String [getAddress](#page-61-2) ()

### Atrybuty prywatne

- String [address](#page-62-0)
- String [name](#page-62-1)

### 3.10.1 Opis szczegółowy

Klasa pomocnicza zawierajaca nazwe i adres gps

### Autor:

Joanna Jaranowska

#### 3.10.2 Dokumentacja konstruktora i destruktora

# <span id="page-61-0"></span>3.10.2.1 pl.umk.mat.pz2006.nebuchadrezzar.gilgamesh.GpsInfo.GpsInfo (String *gpsAddres*, String *gpsName*)

Konstruktor uzupelniajacy pola address i name

#### Parametry:

*gpsAddres* adres *gpsName* nazwa

# 3.10.2.2 pl.umk.mat.pz2006.nebuchadrezzar.gilgamesh.GpsInfo.GpsInfo (String *gpsAddres*, String *gpsName*)

Konstruktor uzupelniajacy pola address i name

## Parametry:

*gpsAddres* adres *gpsName* nazwa

### 3.10.3 Dokumentacja funkcji składowych

#### <span id="page-61-1"></span>3.10.3.1 String pl.umk.mat.pz2006.nebuchadrezzar.gilgamesh.GpsInfo.getName ()

Metoda pobiera nazwe urzadzenia

#### Zwraca:

<span id="page-61-2"></span>nazwa urzadenia

#### 3.10.3.2 String pl.umk.mat.pz2006.nebuchadrezzar.gilgamesh.GpsInfo.getAddress ()

Metoda zwraca adres urzadzenia

### Zwraca:

adres urzadzenia

#### 3.10.3.3 String pl.umk.mat.pz2006.nebuchadrezzar.gilgamesh.GpsInfo.getName ()

Metoda pobiera nazwe urzadzenia

# Zwraca:

nazwa urzadenia

### 3.10.3.4 String pl.umk.mat.pz2006.nebuchadrezzar.gilgamesh.GpsInfo.getAddress ()

Metoda zwraca adres urzadzenia

# Zwraca:

adres urzadzenia

#### 3.10.4 Dokumentacja atrybutów składowych

<span id="page-62-0"></span>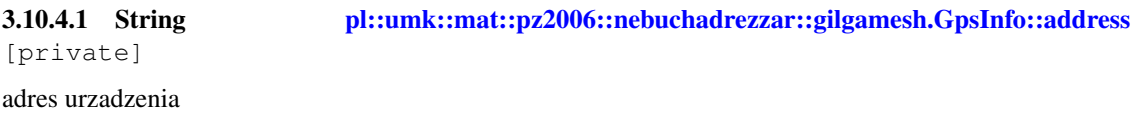

### <span id="page-62-1"></span>3.10.4.2 String [pl::umk::mat::pz2006::nebuchadrezzar::gilgamesh.GpsInfo::name](#page-62-1) [private]

#### nazwa uzadzenia

Dokumentacja dla tej klasy została wygenerowana z plików:

- build/preprocessed/pl/umk/mat/pz2006/nebuchadrezzar/gilgamesh/GpsInfo.java
- src/pl/umk/mat/pz2006/nebuchadrezzar/gilgamesh/GpsInfo.java

# 3.11 Dokumentacja klasy pl.umk.mat.pz2006.nebuchadrezzar.gilgamesh.My-DiscoveryListener

# Metody publiczne

- Vector [getDevices](#page-63-0) ()
- boolean [searchComplete](#page-63-1) ()
- void [initialize](#page-63-2) () throws BluetoothStateException
- void [findDevices](#page-63-3) ()
- void [deviceDiscovered](#page-63-4) (javax.bluetooth.RemoteDevice remoteDevice, javax.bluetooth.DeviceClass deviceClass)
- void [inquiryCompleted](#page-63-5) (int param)
- void [servicesDiscovered](#page-63-6) (int transID, ServiceRecord[ ] serviceRecord)
- Vector [getDevices](#page-63-0) ()
- boolean [searchComplete](#page-63-1) ()
- void [initialize](#page-63-2) () throws BluetoothStateException
- void [findDevices](#page-63-3) ()
- void [deviceDiscovered](#page-63-4) (javax.bluetooth.RemoteDevice remoteDevice, javax.bluetooth.DeviceClass deviceClass)
- void [inquiryCompleted](#page-63-5) (int param)
- void [servicesDiscovered](#page-63-6) (int transID, ServiceRecord[] serviceRecord)

# Atrybuty prywatne

• Vector [discoveredDevices](#page-64-0) = new Vector()

# 3.11 Dokumentacja klasy pl.umk.mat.pz2006.nebuchadrezzar.gilgamesh.MyDiscoveryListener 63

# 3.11.1 Opis szczegółowy

Klasa odpowiedzialna za wyszukanie urzadzen poprzez bluetooth implementujaca DiscoveryListener

#### Autor:

Joanna Jaranowska

#### 3.11.2 Dokumentacja funkcji składowych

#### <span id="page-63-0"></span>3.11.2.1 Vector pl.umk.mat.pz2006.nebuchadrezzar.gilgamesh.MyDiscoveryListener.getDevices ()

Metoda zwracajaca znalezione urzadenia

#### Zwraca:

wektor znalezionych urzadzen

# <span id="page-63-1"></span>3.11.2.2 boolean pl.umk.mat.pz2006.nebuchadrezzar.gilgamesh.MyDiscoveryListener.search-Complete ()

Metoda zwracajaca informacje o tym czy szukanie urzadzen zostalo juz zakonczone

#### Zwraca:

true gdy szukanie urzadzen jest juz zakonczone false gdy szukanie urzadzen nie jest jeszcze zakonczone

# <span id="page-63-2"></span>3.11.2.3 void pl.umk.mat.pz2006.nebuchadrezzar.gilgamesh.MyDiscoveryListener.initialize () throws BluetoothStateException

<span id="page-63-3"></span>Meoda inicjalizuje zmienne

### 3.11.2.4 void pl.umk.mat.pz2006.nebuchadrezzar.gilgamesh.MyDiscoveryListener.findDevices ()

<span id="page-63-4"></span>Metoda rozpoczyna wyszukiwanie urzadzen, wyszukiwanie bedzie skonczone gdy zmienna isSearch-Complete == true (implementacja metody inquiryCompleted)

# 3.11.2.5 void pl.umk.mat.pz2006.nebuchadrezzar.gilgamesh.MyDiscoveryListener.device-Discovered (javax.bluetooth.RemoteDevice *remoteDevice*, javax.bluetooth.DeviceClass *deviceClass*)

<span id="page-63-5"></span>implementacja metody. Zapisuje znalezione urzadzenie do wektora znalezionych urzadzen

# 3.11.2.6 void pl.umk.mat.pz2006.nebuchadrezzar.gilgamesh.MyDiscoveryListener.inquiry-Completed (int *param*)

<span id="page-63-6"></span>Implementacja metody. Gdy zakonczono wyszukiwanie isSearchCompleted = true

# 3.11.2.7 void pl.umk.mat.pz2006.nebuchadrezzar.gilgamesh.MyDiscoveryListener.services-Discovered (int *transID*, ServiceRecord[ ] *serviceRecord*)

implementacja metody. Zapisuje znaleziona usluge do wektora znalezionych uslug

### 3.11 Dokumentacja klasy pl.umk.mat.pz2006.nebuchadrezzar.gilgamesh.MyDiscoveryListener 64

### 3.11.2.8 Vector pl.umk.mat.pz2006.nebuchadrezzar.gilgamesh.MyDiscoveryListener.getDevices ()

Metoda zwracajaca znalezione urzadenia

#### Zwraca:

wektor znalezionych urzadzen

# 3.11.2.9 boolean pl.umk.mat.pz2006.nebuchadrezzar.gilgamesh.MyDiscoveryListener.search-Complete ()

Metoda zwracajaca informacje o tym czy szukanie urzadzen zostalo juz zakonczone

#### Zwraca:

true gdy szukanie urzadzen jest juz zakonczone false gdy szukanie urzadzen nie jest jeszcze zakonczone

# 3.11.2.10 void pl.umk.mat.pz2006.nebuchadrezzar.gilgamesh.MyDiscoveryListener.initialize () throws BluetoothStateException

Meoda inicjalizuje zmienne

#### 3.11.2.11 void pl.umk.mat.pz2006.nebuchadrezzar.gilgamesh.MyDiscoveryListener.findDevices ()

Metoda rozpoczyna wyszukiwanie urzadzen, wyszukiwanie bedzie skonczone gdy zmienna isSearch-Complete == true (implementacja metody inquiryCompleted)

# 3.11.2.12 void pl.umk.mat.pz2006.nebuchadrezzar.gilgamesh.MyDiscoveryListener.device-Discovered (javax.bluetooth.RemoteDevice *remoteDevice*, javax.bluetooth.DeviceClass *deviceClass*)

implementacja metody. Zapisuje znalezione urzadzenie do wektora znalezionych urzadzen

# 3.11.2.13 void pl.umk.mat.pz2006.nebuchadrezzar.gilgamesh.MyDiscoveryListener.inquiry-Completed (int *param*)

Implementacja metody. Gdy zakonczono wyszukiwanie isSearchCompleted = true

# 3.11.2.14 void pl.umk.mat.pz2006.nebuchadrezzar.gilgamesh.MyDiscoveryListener.services-Discovered (int *transID*, ServiceRecord[ ] *serviceRecord*)

implementacja metody. Zapisuje znaleziona usluge do wektora znalezionych uslug

#### 3.11.3 Dokumentacja atrybutów składowych

# <span id="page-64-0"></span>3.11.3.1 Vector [pl::umk::mat::pz2006::nebuchadrezzar::gilgamesh.MyDiscovery-](#page-64-0)[Listener::discoveredDevices](#page-64-0) = new Vector() [private]

wektor znalezionych urzadzen poprzez bluetooth

Dokumentacja dla tej klasy została wygenerowana z plików:

- build/preprocessed/pl/umk/mat/pz2006/nebuchadrezzar/gilgamesh/MyDiscoveryListener.java
- src/pl/umk/mat/pz2006/nebuchadrezzar/gilgamesh/MyDiscoveryListener.java

# 3.12 Dokumentacja klasy pl.umk.mat.pz2006.nebuchadrezzar.gilgamesh.MyFile-Reader

#### Metody publiczne

- [MyFileReader](#page-65-0) (String filename)
- String [getContent](#page-66-0) ()
- String [getLine](#page-66-1) ()
- boolean [canRead](#page-66-2) ()
- void [close](#page-66-3) ()
- [MyFileReader](#page-65-0) (String filename)
- String [getContent](#page-66-0) ()
- String [getLine](#page-66-1) ()
- boolean [canRead](#page-66-2) ()
- void [close](#page-66-3) ()

### Atrybuty prywatne

• String [fname](#page-67-1)

## 3.12.1 Opis szczegółowy

Klasa obslugujaca odczyt danych z pliku na komorce

#### Autor:

Joanna Jaranowska

#### 3.12.2 Dokumentacja konstruktora i destruktora

# <span id="page-65-0"></span>3.12.2.1 pl.umk.mat.pz2006.nebuchadrezzar.gilgamesh.MyFileReader.MyFileReader (String *filename*)

Konstruktor uzupelniajacy pola fname i path tworzy rowniez polaczenie z plikiem oraz otwiera strumien (is)

#### Parametry:

*filename* nazwa pliku

# 3.12.2.2 pl.umk.mat.pz2006.nebuchadrezzar.gilgamesh.MyFileReader.MyFileReader (String *filename*)

Konstruktor uzupelniajacy pola fname i path tworzy rowniez polaczenie z plikiem oraz otwiera strumien (is)

### Parametry:

*filename* nazwa pliku

### 3.12.3 Dokumentacja funkcji składowych

### <span id="page-66-0"></span>3.12.3.1 String pl.umk.mat.pz2006.nebuchadrezzar.gilgamesh.MyFileReader.getContent ()

Metoda zwraca cala zawartosc pliku w formie jednego Stringa

#### Zwraca:

zawartosc pliku w formie Stringa

# <span id="page-66-1"></span>3.12.3.2 String pl.umk.mat.pz2006.nebuchadrezzar.gilgamesh.MyFileReader.getLine ()

Metoda zczytuje linie z pliku

### Zwraca:

cid'ż" znakd'ż"w (String) az do momentu zczytania znaku nowej lini

#### <span id="page-66-2"></span>3.12.3.3 boolean pl.umk.mat.pz2006.nebuchadrezzar.gilgamesh.MyFileReader.canRead ()

metoda informuje czy udalo sie otworzyc plik do odczytu.

# Zwraca:

true jezeli udalo sie utworzyc InputStream czytajacy z pliku false w przeciwnym wypadku

#### <span id="page-66-3"></span>3.12.3.4 void pl.umk.mat.pz2006.nebuchadrezzar.gilgamesh.MyFileReader.close ()

Metoda zamyka strumien oraz zamyka polaczenie z plikiem

#### 3.12.3.5 String pl.umk.mat.pz2006.nebuchadrezzar.gilgamesh.MyFileReader.getContent ()

Metoda zwraca cala zawartosc pliku w formie jednego Stringa

Zwraca:

zawartosc pliku w formie Stringa

#### 3.12.3.6 String pl.umk.mat.pz2006.nebuchadrezzar.gilgamesh.MyFileReader.getLine ()

Metoda zczytuje linie z pliku

# Zwraca:

ciď z" znakď z"w (String) az do momentu zczytania znaku nowej lini

#### 3.12.3.7 boolean pl.umk.mat.pz2006.nebuchadrezzar.gilgamesh.MyFileReader.canRead ()

metoda informuje czy udalo sie otworzyc plik do odczytu.

#### Zwraca:

true jezeli udalo sie utworzyc InputStream czytajacy z pliku false w przeciwnym wypadku

# 3.12.3.8 void pl.umk.mat.pz2006.nebuchadrezzar.gilgamesh.MyFileReader.close ()

Metoda zamyka strumien oraz zamyka polaczenie z plikiem

# 3.12.4 Dokumentacja atrybutów składowych

<span id="page-67-1"></span>3.12.4.1 String [pl::umk::mat::pz2006::nebuchadrezzar::gilgamesh.MyFileReader::fname](#page-67-1) [private]

nazwa pliku

Dokumentacja dla tej klasy została wygenerowana z plików:

- build/preprocessed/pl/umk/mat/pz2006/nebuchadrezzar/gilgamesh/MyFileReader.java
- src/pl/umk/mat/pz2006/nebuchadrezzar/gilgamesh/MyFileReader.java

# <span id="page-67-0"></span>3.13 Dokumentacja klasy pl.umk.mat.pz2006.nebuchadrezzar.marduk.Nmea-Parser

Diagram współpracy dla pl.umk.mat.pz2006.nebuchadrezzar.marduk.NmeaParser:

# Metody publiczne

- [NmeaParser](#page-68-0) [\(GisInfo](#page-56-1) gisInfo)
- void [setFeature](#page-69-0) (String name, boolean value)
- void [reset](#page-69-1) ()
- void [append](#page-69-2) (String what)
- void [append](#page-69-3) (char[] what, int length)
- [NmeaParser](#page-68-0) [\(GisInfo](#page-56-1) gisInfo)
- void [setFeature](#page-69-0) (String name, boolean value)
- void [reset](#page-69-1) ()
- void [append](#page-69-2) (String what)
- void [append](#page-69-3) (char[] what, int length)

#### Metody chronione

- Integer [parseFixed](#page-70-0) (String fixed, int precision)
- Integer parse Fixed (String fixed, int precision)

### Metody prywatne

- void [parseLine](#page-69-4) (String line)
- Integer [parseInteger](#page-70-1) (String integer, int minSize)
- void [parseLine](#page-69-4) (String line)
- Integer [parseInteger](#page-70-1) (String integer, int minSize)

#### Statyczne metody prywatne

- static String [ ] [split](#page-70-2) (String str, char ch)
- static String[] [split](#page-70-2) (String str, char ch)

# 3.13.1 Opis szczegółowy

### Parser NMEA 0183 oparty na zdarzeniach.

Program chcacy korzystac z [NmeaParser](#page-67-0) musi posiadac klase implementujaca interface [GisInfo](#page-56-1) - jest ona przekazywana parserowi podczas jego tworzenia. W zaleznosci od naplywajacych danych parser wywoluje odpowiednie metody z interface'u.

Parser jest wzorowany na standardzie SAX.

Realizuje abstrakcje zrodla danych. Nie zwraca informacji o odczytanym poleceniu NMEA lecz o danych jakie ona zawierala. Ulatwia to obslugie roznorodnych odbiornikow, gdyz nie wszystkie musza obslugiwac dane polecenia.

Obsluguje najpopularniejsze, wystepujace niemal we wszystkich odbiornikach polecenia NMEA:

- GGA fix information
- GLL lat/lon data
- GSA overall satellite data
- GSV detailed satellite data
- RMC recommended minimum data for gps

Jest odporny na uszkodzone dane, sprawdza sumy kontrolne, moze zostac podlaczony do istniejacej juz transmisji. Jesli natrafi na jakiekolwiek bledy po cichu je omija, nie probujac odzyskiwac.

#### Autor:

Krzysztof Kosyl

# 3.13.2 Dokumentacja konstruktora i destruktora

# <span id="page-68-0"></span>3.13.2.1 pl.umk.mat.pz2006.nebuchadrezzar.marduk.NmeaParser.NmeaParser [\(GisInfo](#page-56-1) *gisInfo*)

Tworzy nowy parser.

#### Parametry:

*gisInfo* obiekt klasy implementujacej interface [GisInfo](#page-56-1) do ktorej beda przekazywane wyniki parsowania

# 3.13.2.2 pl.umk.mat.pz2006.nebuchadrezzar.marduk.NmeaParser.NmeaParser [\(GisInfo](#page-56-1) *gisInfo*)

Tworzy nowy parser.

#### Parametry:

*gisInfo* obiekt klasy implementujacej interface [GisInfo](#page-56-1) do ktorej beda przekazywane wyniki parsowania

### 3.13.3 Dokumentacja funkcji składowych

### <span id="page-69-0"></span>3.13.3.1 void pl.umk.mat.pz2006.nebuchadrezzar.marduk.NmeaParser.setFeature (String *name*, boolean *value*)

Ustawia dodatkowe wlasnosci parsera.

W chwili obecnej obsluguje tylko jedna mozliwosc: "allowSimpleNewLine" ktora jesli jest ustawiona na true powoduje mniej restrykcyjne parsowanie znakow nowej linii (tzn nie traktuje jako blednych linii zakonczonych "*\*r" lub "*\*n"; standard wymaga dwuznakowego "*\*r*\*n").

#### Parametry:

*name* nazwa wlasnosci

*value* jesli true aktywuje wlasnosc, w przeciwnym wypadku dezaktywuje

### <span id="page-69-1"></span>3.13.3.2 void pl.umk.mat.pz2006.nebuchadrezzar.marduk.NmeaParser.reset ()

Resetuje parser.

<span id="page-69-2"></span>Przywraca parser do stanu pierwotnego, czyli takiego w jakim znalajdowal sie zaraz po stworzeniu. Jest to o wiele szybsze rozwiazanie od tworzenia nowego obiektu.

#### 3.13.3.3 void pl.umk.mat.pz2006.nebuchadrezzar.marduk.NmeaParser.append (String *what*)

Przesyla do parsera porcje danych.

Do parsera mozna wysylac porcje danych dowolnej wielkosci, zarowno pojedyncze znaki jak i wieloliniowe ciagi. Porcja danych nie musi sie zaczynac w poczatku linii - parser po prostu pominie niepoprawny fragment linii.

#### Parametry:

*what* porcja danych

# <span id="page-69-3"></span>3.13.3.4 void pl.umk.mat.pz2006.nebuchadrezzar.marduk.NmeaParser.append (char[ ] *what*, int *length*)

Przesyla do parsera porcje danych.

Do parsera mozna wysylac porcje danych dowolnej wielkosci, zarowno pojedyncze znaki jak i wieloliniowe ciagi. Porcja danych nie musi sie zaczynac w poczatku linii - parser po prostu pominie niepoprawny fragment linii.

Ta wersja metody obsluguje dane wejscowe w postaci tablicy znakow, aby ulatwic korzystanie z niej nie wymaga aby porcja danych zajmowala cala tablice.

#### Parametry:

*what* porcja danych

<span id="page-69-4"></span>*length* ile poczatkowych znakow wyslac do parsera.

3.13.3.5 void pl.umk.mat.pz2006.nebuchadrezzar.marduk.NmeaParser.parseLine (String *line*) [private]

Parse single line of input.

#### Parametry:

<span id="page-70-0"></span>*line* Line of text begining with "\$", without " $\n\times$ ", " $\r\times$ n" on end. Maximal length is 78.

<span id="page-70-1"></span>3.13.3.6 Integer pl.umk.mat.pz2006.nebuchadrezzar.marduk.NmeaParser.parseInteger (String *integer*, int *minSize*) [private]

Przetwarza napis do postaci liczby calkowitej.

### 3.13.3.7 Integer pl.umk.mat.pz2006.nebuchadrezzar.marduk.NmeaParser.parseFixed (String *fixed*, int *precision*) [protected]

Przetwarza napis do postaci liczby staloprzecinkowej zapisanej w Integer. Przyklady dla precision = 3

- $" "-> 0$
- "." -*>* 0
- $\cdot$  "1" -> 1000
- $"1." > 1000$
- "123456" -*>* 123456000
- ".5" -*>* 500
- $"1.5"$  -> 1500
- "1.543" -*>* 1543
- "1.54321" -*>* 1543
- "1.23456ala" -*>* null

# Parametry:

*fixed* napis zawierajacy liczbe zmiennoprzecinkowa postaci "[0-9]*∗*(.[0-9]*∗*)?" *precision* ilosc cyfr po przecinku jakie maja byc uwzgledniane

#### Zwraca:

Float(fixed) *∗* 10 *<sup>∧</sup>* precision jesli fixed bylo w podanym formacie, null w przeciwnym wypadku

<span id="page-70-2"></span>3.13.3.8 static String [ ] pl.umk.mat.pz2006.nebuchadrezzar.marduk.NmeaParser.split (String *str*, char *ch*) [static, private]

Wlasna prosta wersja [split\(\).](#page-70-2)

Wlasna wersia [split\(\)](#page-70-2) znaczaczo uproszczona wzgledem standardowej. Potrafi dzielic lancuch na tablice lancuchow stosujac jako separator podany znak (a NIE wyrazenie regolarne). Zostala stworzona poniewaz clasa String w JavaME nie zawiera odpowiedniej metody.

#### Parametry:

*str* lancuch zrodlowy

*ch* znak bedacy separatorem

### Zwraca:

tablica lancuchow

# 3.13.3.9 void pl.umk.mat.pz2006.nebuchadrezzar.marduk.NmeaParser.setFeature (String *name*, boolean *value*)

Ustawia dodatkowe wlasnosci parsera.

W chwili obecnej obsluguje tylko jedna mozliwosc: "allowSimpleNewLine" ktora jesli jest ustawiona na true powoduje mniej restrykcyjne parsowanie znakow nowej linii (tzn nie traktuje jako blednych linii zakonczonych "*\*r" lub "*\*n"; standard wymaga dwuznakowego "*\*r*\*n").

### Parametry:

*name* nazwa wlasnosci

*value* jesli true aktywuje wlasnosc, w przeciwnym wypadku dezaktywuje

### 3.13.3.10 void pl.umk.mat.pz2006.nebuchadrezzar.marduk.NmeaParser.reset ()

Resetuje parser.

Przywraca parser do stanu pierwotnego, czyli takiego w jakim znalajdowal sie zaraz po stworzeniu. Jest to o wiele szybsze rozwiazanie od tworzenia nowego obiektu.

# 3.13.3.11 void pl.umk.mat.pz2006.nebuchadrezzar.marduk.NmeaParser.append (String *what*)

Przesyla do parsera porcje danych.

Do parsera mozna wysylac porcje danych dowolnej wielkosci, zarowno pojedyncze znaki jak i wieloliniowe ciagi. Porcja danych nie musi sie zaczynac w poczatku linii - parser po prostu pominie niepoprawny fragment linii.

### Parametry:

*what* porcja danych

# 3.13.3.12 void pl.umk.mat.pz2006.nebuchadrezzar.marduk.NmeaParser.append (char[ ] *what*, int *length*)

Przesyla do parsera porcje danych.

Do parsera mozna wysylac porcje danych dowolnej wielkosci, zarowno pojedyncze znaki jak i wieloliniowe ciagi. Porcja danych nie musi sie zaczynac w poczatku linii - parser po prostu pominie niepoprawny fragment linii.

Ta wersja metody obsluguje dane wejscowe w postaci tablicy znakow, aby ulatwic korzystanie z niej nie wymaga aby porcja danych zajmowala cala tablice.
### Parametry:

*what* porcja danych *length* ile poczatkowych znakow wyslac do parsera.

# 3.13.3.13 void pl.umk.mat.pz2006.nebuchadrezzar.marduk.NmeaParser.parseLine (String *line*) [private]

Parse single line of input.

### Parametry:

*line* Line of text begining with "\$", without "*\*n", "*\*r*\*n" on end. Maximal length is 78.

## 3.13.3.14 Integer pl.umk.mat.pz2006.nebuchadrezzar.marduk.NmeaParser.parseInteger (String *integer*, int *minSize*) [private]

Przetwarza napis do postaci liczby calkowitej.

# 3.13.3.15 Integer pl.umk.mat.pz2006.nebuchadrezzar.marduk.NmeaParser.parseFixed (String *fixed*, int *precision*) [protected]

Przetwarza napis do postaci liczby staloprzecinkowej zapisanej w Integer. Przyklady dla precision = 3

- "" -*>* 0
- "." -> 0
- $"1"$  -> 1000
- $"1." > 1000$
- "123456" -*>* 123456000
- ".5" -*>* 500
- $\cdot$  "1.5" -> 1500
- "1.543" -*>* 1543
- "1.54321" -*>* 1543
- "1.23456ala" -*>* null

### Parametry:

*fixed* napis zawierajacy liczbe zmiennoprzecinkowa postaci "[0-9]*∗*(.[0-9]*∗*)?" *precision* ilosc cyfr po przecinku jakie maja byc uwzgledniane

#### Zwraca:

Float(fixed) *∗* 10 *<sup>∧</sup>* precision jesli fixed bylo w podanym formacie, null w przeciwnym wypadku

# 3.13.3.16 static String [ ] pl.umk.mat.pz2006.nebuchadrezzar.marduk.NmeaParser.split (String *str*, char *ch*) [static, private]

Wlasna prosta wersja [split\(\).](#page-70-0)

Wlasna wersia [split\(\)](#page-70-0) znaczaczo uproszczona wzgledem standardowej. Potrafi dzielic lancuch na tablice lancuchow stosujac jako separator podany znak (a NIE wyrazenie regolarne). Zostala stworzona poniewaz clasa String w JavaME nie zawiera odpowiedniej metody.

#### Parametry:

- *str* lancuch zrodlowy
- *ch* znak bedacy separatorem

#### Zwraca:

tablica lancuchow

Dokumentacja dla tej klasy została wygenerowana z plików:

- build/preprocessed/pl/umk/mat/pz2006/nebuchadrezzar/marduk/NmeaParser.java
- src/pl/umk/mat/pz2006/nebuchadrezzar/marduk/NmeaParser.java

# 3.14 Dokumentacja klasy pl.umk.mat.pz2006.nebuchadrezzar.gilgamesh.Visualization

Diagram współpracy dla pl.umk.mat.pz2006.nebuchadrezzar.gilgamesh.Visualization:

### Metody publiczne

- [Visualization](#page-74-0) [\(Engine](#page-43-0) e)
- void [setPoint](#page-76-0) (int xd, int xm, int xs, int xms, int yd, int ym, int ys, int yms)
- void [commandAction](#page-77-0) (Command command, Displayable displayable)
- [Visualization](#page-74-0) [\(Engine](#page-43-0) e)
- void [setPoint](#page-76-0) (int xd, int xm, int xs, int xms, int yd, int ym, int ys, int yms)
- void [commandAction](#page-77-0) (Command command, Displayable displayable)

#### Metody chronione

- void [paint](#page-76-1) (Graphics graphics)
- void [keyPressed](#page-76-2) (int keyCode)
- void [paint](#page-76-1) (Graphics graphics)
- void [keyPressed](#page-76-2) (int keyCode)

#### Atrybuty pakietu

• boolean is Moving = true

# Metody prywatne

- void [createPointsTabs](#page-75-0) ()
- void [paintPath](#page-75-1) (int xBegin, int xEnd, int yBegin, int yEnd, Graphics graphics, [AngleMap](#page-10-0) xOnMesh, [AngleMap](#page-10-0) yOnMesh, int nr)
- void [paintSpecialPoint](#page-75-2) (int xBegin, int xEnd, int yBegin, int yEnd, Graphics graphics, [AngleMap](#page-10-0) xOnMesh, [AngleMap](#page-10-0) yOnMesh)
- void [przesunX](#page-76-3) (int i)
- void [przesunY](#page-76-4) (int i)
- void [createPointsTabs](#page-75-0) ()
- void [paintPath](#page-75-1) (int xBegin, int xEnd, int yBegin, int yEnd, Graphics graphics, [AngleMap](#page-10-0) xOnMesh, [AngleMap](#page-10-0) yOnMesh, int nr)
- void [paintSpecialPoint](#page-75-2) (int xBegin, int xEnd, int yBegin, int yEnd, Graphics graphics, [AngleMap](#page-10-0) xOnMesh, [AngleMap](#page-10-0) yOnMesh)
- void [przesunX](#page-76-3) (int i)
- void [przesunY](#page-76-4) (int i)

#### Statyczne metody prywatne

- static String | [split](#page-75-3) (String str, char ch)
- static String | [split](#page-75-3) (String str, char ch)

#### Atrybuty prywatne

- $\cdot$  int [MIN\\_ZOOM](#page-79-1) = 64000
- $\cdot$  int [MAX\\_ZOOM](#page-79-2) = 125
- int [height](#page-79-3)
- int [width](#page-79-4)
- [AngleMap\[](#page-10-0)][] [paths](#page-79-5)
- char [SEPARATOR](#page-79-6) =  $x$
- [AngleMap\[](#page-10-0)][] [paths](#page-79-5)

#### 3.14.1 Opis szczegółowy

Klasa odopwiedzialna za wizualizacje map

#### Autor:

Joanna Jaranowska

#### 3.14.2 Dokumentacja konstruktora i destruktora

#### <span id="page-74-0"></span>3.14.2.1 pl.umk.mat.pz2006.nebuchadrezzar.gilgamesh.Visualization.Visualization [\(Engine](#page-43-0) *e*)

Konstruktor inicjalizujacy zmienne otwarcie pliku z danymi oraz stworzenie tablicy sciezek (kazda sciezka posiada zbior punktow)

#### Parametry:

*e* silnik kontrolujacy dzialanie aplikacji

## 3.14.2.2 pl.umk.mat.pz2006.nebuchadrezzar.gilgamesh.Visualization.Visualization [\(Engine](#page-43-0) *e*)

Konstruktor inicjalizujacy zmienne otwarcie pliku z danymi oraz stworzenie tablicy sciezek (kazda sciezka posiada zbior punktow)

# Parametry:

*e* silnik kontrolujacy dzialanie aplikacji

#### 3.14.3 Dokumentacja funkcji składowych

<span id="page-75-3"></span>3.14.3.1 static String [ ] pl.umk.mat.pz2006.nebuchadrezzar.gilgamesh.Visualization.split (String *str*, char *ch*) [static, private]

Metda pomocnicza dzielenia napisu na tablice napisow wzgledem podanego znaku

#### Parametry:

- *str* napis do podzielnia
- *ch* znak wzgledem ktorego dzielony jest napis

# Zwraca:

tablica napisow, powstala poprzez podzielenie napisu wejsciowego str wzgledem danego znaku ch.

### <span id="page-75-0"></span>3.14.3.2 void pl.umk.mat.pz2006.nebuchadrezzar.gilgamesh.Visualization.createPointsTabs () [private]

Metoda tworzy tablice punktow pointTab. Tablica ta zawiera wspolrzedne kolejnych punktow sciezki w formacie [AngleMap.](#page-10-0) return true jesli plik posiada znacznik formatu *<*Nabuchodonozor*>* return false w przeciwnym wypadku

## <span id="page-75-1"></span>3.14.3.3 void pl.umk.mat.pz2006.nebuchadrezzar.gilgamesh.Visualization.paintPath (int *xBegin*, int *xEnd*, int *yBegin*, int *yEnd*, Graphics *graphics*, [AngleMap](#page-10-0) *xOnMesh*, [AngleMap](#page-10-0) *yOnMesh*, int *nr*) [private]

metoda rysuje na graphics sciezke o numerze nr z tablicy sciezek gdzie wspolrzedne srodka ekranu to xOn-Mesh, yOnMesh. Rysowane sa tylko punkty znajdujace sie wewnatrz prostokata ograniczonego poprzez xBegin, xEnd,yBegin i yEnd.

## Parametry:

*xBegin* podana w milisekundach wsp poczatku ekranu na osi OX

*xEnd* podana w milisekundach wsp konca ekranu na osi OX

*yBegin* podana w milisekundach wsp poczatku ekranu na osi OY

*yEnd* podana w milisekundach wsp konca ekranu na osi OY

*graphics* obiekt na ktorym rysowana jest sciezka

*xOnMesh* wsp geograficzna srodka ekranu podana w milisekundach

*yOnMesh* wsp geograficzna srodka ekranu podana w milisekundach

<span id="page-75-2"></span>*nr* numer rysowanej sciezki

# 3.14.3.4 void pl.umk.mat.pz2006.nebuchadrezzar.gilgamesh.Visualization.paintSpecialPoint (int *x-Begin*, int *xEnd*, int *yBegin*, int *yEnd*, Graphics *graphics*, [AngleMap](#page-10-0) *xOnMesh*, [AngleMap](#page-10-0) *yOnMesh*) [private]

metoda rysuje na graphics punkty specjalne z tablicy specialPoints gdzie wspolrzedne srodka ekranu to x-OnMesh, yOnMesh. Rysowane sa tylko punkty znajdujace sie wewnatrz prostokata ograniczonego poprzez xBegin, xEnd,yBegin i yEnd.

## Parametry:

*xBegin* podana w milisekundach wsp poczatku ekranu na osi OX *xEnd* podana w milisekundach wsp konca ekranu na osi OX *yBegin* podana w milisekundach wsp poczatku ekranu na osi OY *yEnd* podana w milisekundach wsp konca ekranu na osi OY *graphics* obiekt na ktorym rysowane sa punkty *xOnMesh* wsp geograficzna srodka ekranu podana w milisekundach *yOnMesh* wsp geograficzna srodka ekranu podana w milisekundach

# <span id="page-76-1"></span>3.14.3.5 void pl.umk.mat.pz2006.nebuchadrezzar.gilgamesh.Visualization.paint (Graphics *graphics*) [protected]

<span id="page-76-0"></span>metoda rysowania wszystkich obiektow

# 3.14.3.6 void pl.umk.mat.pz2006.nebuchadrezzar.gilgamesh.Visualization.setPoint (int *xd*, int *xm*, int *xs*, int *xms*, int *yd*, int *ym*, int *ys*, int *yms*)

Metoda ustawiajaca wsp uzytkownika

### Parametry:

- *xd* dlugosc geograficzna (stopnie)
- *xm* dlugosc geograficzna (minuty)
- *xm* dlugosc geograficzna (sekundy)
- *xm* dlugosc geograficzna (milisekundy)
- *yd* szerokosc geograficzna (stopnie)
- *ym* szerokosc geograficzna (minuty)
- *ym* szerokosc geograficzna (sekundy)
- <span id="page-76-4"></span>*ym* szerokosc geograficzna (milisekundy)

### <span id="page-76-3"></span>3.14.3.7 void pl.umk.mat.pz2006.nebuchadrezzar.gilgamesh.Visualization.przesunX (int *i*) [private]

przesuniecie srodka ukladu o i milisekund na X

# 3.14.3.8 void pl.umk.mat.pz2006.nebuchadrezzar.gilgamesh.Visualization.przesunY (int *i*) [private]

<span id="page-76-2"></span>przesuniecie srodka ukladu o i milisekund na Y

3.14.3.9 void pl.umk.mat.pz2006.nebuchadrezzar.gilgamesh.Visualization.keyPressed (int *key-Code*) [protected]

<span id="page-77-0"></span>metoda oprogramowujaca zdarzenia na nacisniecie przyciskow

## 3.14.3.10 void pl.umk.mat.pz2006.nebuchadrezzar.gilgamesh.Visualization.commandAction (Command *command*, Displayable *displayable*)

metoda okreslajaca zachowanie aplikacji na nacisniecie przyciskow

```
3.14.3.11 static String [ ] pl.umk.mat.pz2006.nebuchadrezzar.gilgamesh.Visualization.split (String
str, char ch) [static, private]
```
Metda pomocnicza dzielenia napisu na tablice napisow wzgledem podanego znaku

#### Parametry:

- *str* napis do podzielnia
- *ch* znak wzgledem ktorego dzielony jest napis

### Zwraca:

tablica napisow, powstala poprzez podzielenie napisu wejsciowego str wzgledem danego znaku ch.

## 3.14.3.12 void pl.umk.mat.pz2006.nebuchadrezzar.gilgamesh.Visualization.createPointsTabs () [private]

Metoda tworzy tablice punktow pointTab. Tablica ta zawiera wspolrzedne kolejnych punktow sciezki w formacie [AngleMap.](#page-10-0) return true jesli plik posiada znacznik formatu *<*Nabuchodonozor*>* return false w przeciwnym wypadku

## 3.14.3.13 void pl.umk.mat.pz2006.nebuchadrezzar.gilgamesh.Visualization.paintPath (int *xBegin*, int *xEnd*, int *yBegin*, int *yEnd*, Graphics *graphics*, [AngleMap](#page-10-0) *xOnMesh*, [AngleMap](#page-10-0) *yOnMesh*, int *nr*) [private]

metoda rysuje na graphics sciezke o numerze nr z tablicy sciezek gdzie wspolrzedne srodka ekranu to xOn-Mesh, yOnMesh. Rysowane sa tylko punkty znajdujace sie wewnatrz prostokata ograniczonego poprzez xBegin, xEnd,yBegin i yEnd.

#### Parametry:

*xBegin* podana w milisekundach wsp poczatku ekranu na osi OX

*xEnd* podana w milisekundach wsp konca ekranu na osi OX

*yBegin* podana w milisekundach wsp poczatku ekranu na osi OY

*yEnd* podana w milisekundach wsp konca ekranu na osi OY

*graphics* obiekt na ktorym rysowana jest sciezka

*xOnMesh* wsp geograficzna srodka ekranu podana w milisekundach

*yOnMesh* wsp geograficzna srodka ekranu podana w milisekundach

*nr* numer rysowanej sciezki

3.14.3.14 void pl.umk.mat.pz2006.nebuchadrezzar.gilgamesh.Visualization.paintSpecialPoint (int *xBegin*, int *xEnd*, int *yBegin*, int *yEnd*, Graphics *graphics*, [AngleMap](#page-10-0) *xOnMesh*, [AngleMap](#page-10-0) *yOn-Mesh*) [private]

metoda rysuje na graphics punkty specjalne z tablicy specialPoints gdzie wspolrzedne srodka ekranu to x-OnMesh, yOnMesh. Rysowane sa tylko punkty znajdujace sie wewnatrz prostokata ograniczonego poprzez xBegin, xEnd,yBegin i yEnd.

### Parametry:

*xBegin* podana w milisekundach wsp poczatku ekranu na osi OX *xEnd* podana w milisekundach wsp konca ekranu na osi OX *yBegin* podana w milisekundach wsp poczatku ekranu na osi OY *yEnd* podana w milisekundach wsp konca ekranu na osi OY *graphics* obiekt na ktorym rysowane sa punkty *xOnMesh* wsp geograficzna srodka ekranu podana w milisekundach *yOnMesh* wsp geograficzna srodka ekranu podana w milisekundach

3.14.3.15 void pl.umk.mat.pz2006.nebuchadrezzar.gilgamesh.Visualization.paint (Graphics *graphics*) [protected]

metoda rysowania wszystkich obiektow

# 3.14.3.16 void pl.umk.mat.pz2006.nebuchadrezzar.gilgamesh.Visualization.setPoint (int *xd*, int *xm*, int *xs*, int *xms*, int *yd*, int *ym*, int *ys*, int *yms*)

Metoda ustawiajaca wsp uzytkownika

### Parametry:

- *xd* dlugosc geograficzna (stopnie)
- *xm* dlugosc geograficzna (minuty)
- *xm* dlugosc geograficzna (sekundy)
- *xm* dlugosc geograficzna (milisekundy)
- *yd* szerokosc geograficzna (stopnie)
- *ym* szerokosc geograficzna (minuty)
- *ym* szerokosc geograficzna (sekundy)
- *ym* szerokosc geograficzna (milisekundy)

## 3.14.3.17 void pl.umk.mat.pz2006.nebuchadrezzar.gilgamesh.Visualization.przesunX (int *i*) [private]

przesuniecie srodka ukladu o i milisekund na X

# 3.14.3.18 void pl.umk.mat.pz2006.nebuchadrezzar.gilgamesh.Visualization.przesunY (int *i*) [private]

przesuniecie srodka ukladu o i milisekund na Y

3.14.3.19 void pl.umk.mat.pz2006.nebuchadrezzar.gilgamesh.Visualization.keyPressed (int *key-Code*) [protected]

metoda oprogramowujaca zdarzenia na nacisniecie przyciskow

# 3.14.3.20 void pl.umk.mat.pz2006.nebuchadrezzar.gilgamesh.Visualization.commandAction (Command *command*, Displayable *displayable*)

metoda okreslajaca zachowanie aplikacji na nacisniecie przyciskow

### 3.14.4 Dokumentacja atrybutów składowych

<span id="page-79-1"></span>3.14.4.1 int [pl::umk::mat::pz2006::nebuchadrezzar::gilgamesh.Visualization::MIN\\_ZOOM](#page-79-1) = 64000 [private]

Maksymalne oddalenie.

<span id="page-79-2"></span>Maksymalnie 1 pixel = MIN\_ZOOM milisekund

### 3.14.4.2 int [pl::umk::mat::pz2006::nebuchadrezzar::gilgamesh.Visualization::MAX\\_ZOOM](#page-79-2) = 125 [private]

Minimalne oddalenie.

<span id="page-79-3"></span>Minimalnie 1 pixel = MAX\_ZOOM milisekund

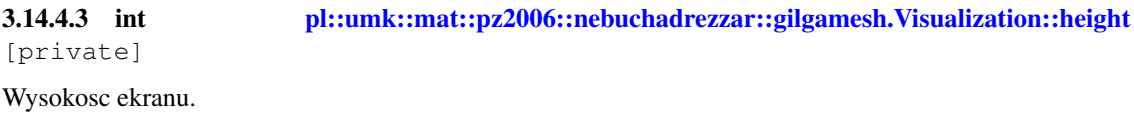

<span id="page-79-4"></span>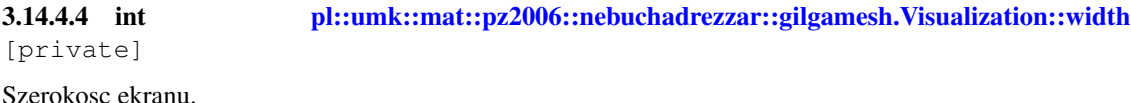

<span id="page-79-0"></span>3.14.4.5 boolean [pl::umk::mat::pz2006::nebuchadrezzar::gilgamesh.Visualization::isMoving](#page-79-0) = true [package]

<span id="page-79-5"></span>Zmienna informujaca czy aktualnie ekran ma sie przesuwac razem z uzytkownikiem.

# 3.14.4.6 [AngleMap](#page-10-0) [ ][ ] [pl.umk.mat.pz2006.nebuchadrezzar.gilgamesh.Visualization.paths](#page-79-5) [private]

<span id="page-79-6"></span>Zmienna przechowujaca odczytane z pliku sciezki.

# 3.14.4.7 char [pl::umk::mat::pz2006::nebuchadrezzar::gilgamesh.Visualization::SEPARATOR](#page-79-6) = '&' [private]

Separator jakim oddzielane sa sciezki w pliku ze sciezkami.

Domyslnie jest to '&'.

# 3.14.4.8 [AngleMap](#page-10-0) [ ][ ] [pl.umk.mat.pz2006.nebuchadrezzar.gilgamesh.Visualization.paths](#page-79-5) [private]

Zmienna przechowujaca odczytane z pliku sciezki.

Dokumentacja dla tej klasy została wygenerowana z plików:

- build/preprocessed/pl/umk/mat/pz2006/nebuchadrezzar/gilgamesh/Visualization.java
- src/pl/umk/mat/pz2006/nebuchadrezzar/gilgamesh/Visualization.java